# **DTU** beraterpartner

"Alles Wissen besteht in einer sicheren und klaren Erkenntnis.

*René Descartes*

#### STEUERBERATUNG • WIRTSCHAFTSPRÜFUNG • RECHTSBERATUNG

Wir sind Ihr beraterpartner

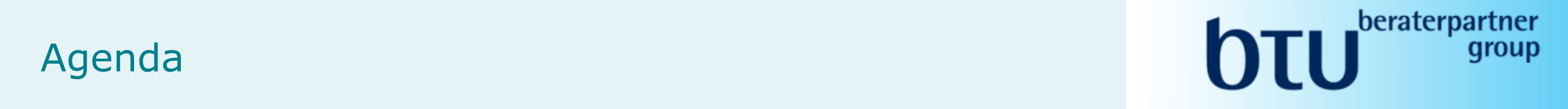

#### Vorstellung

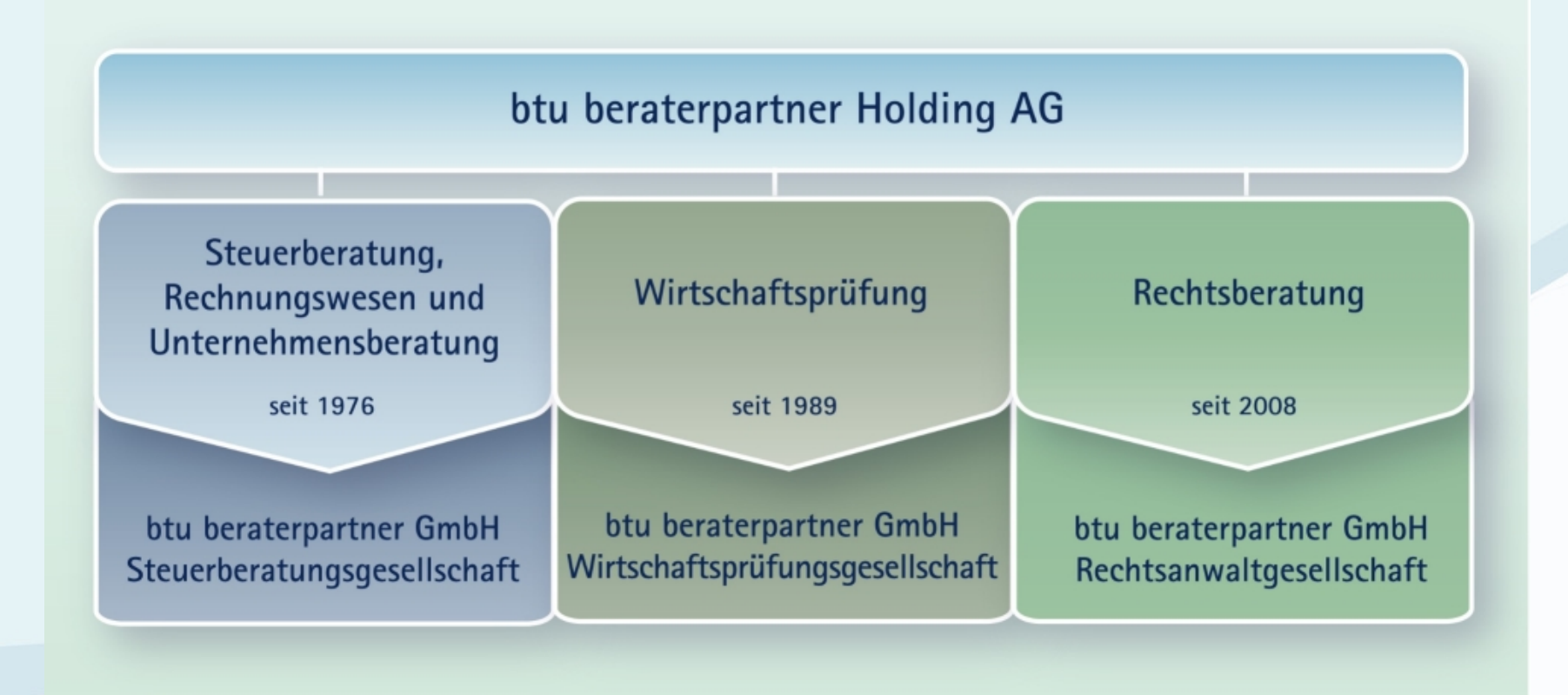

#### BTU BERATERPARTNER GRUPPE FINDEN SIE IM HERZEN VON OBERURSEL

#### $\blacksquare$   $\blacksquare$   $\blacksquare$ JLU <sup>Sun</sup>

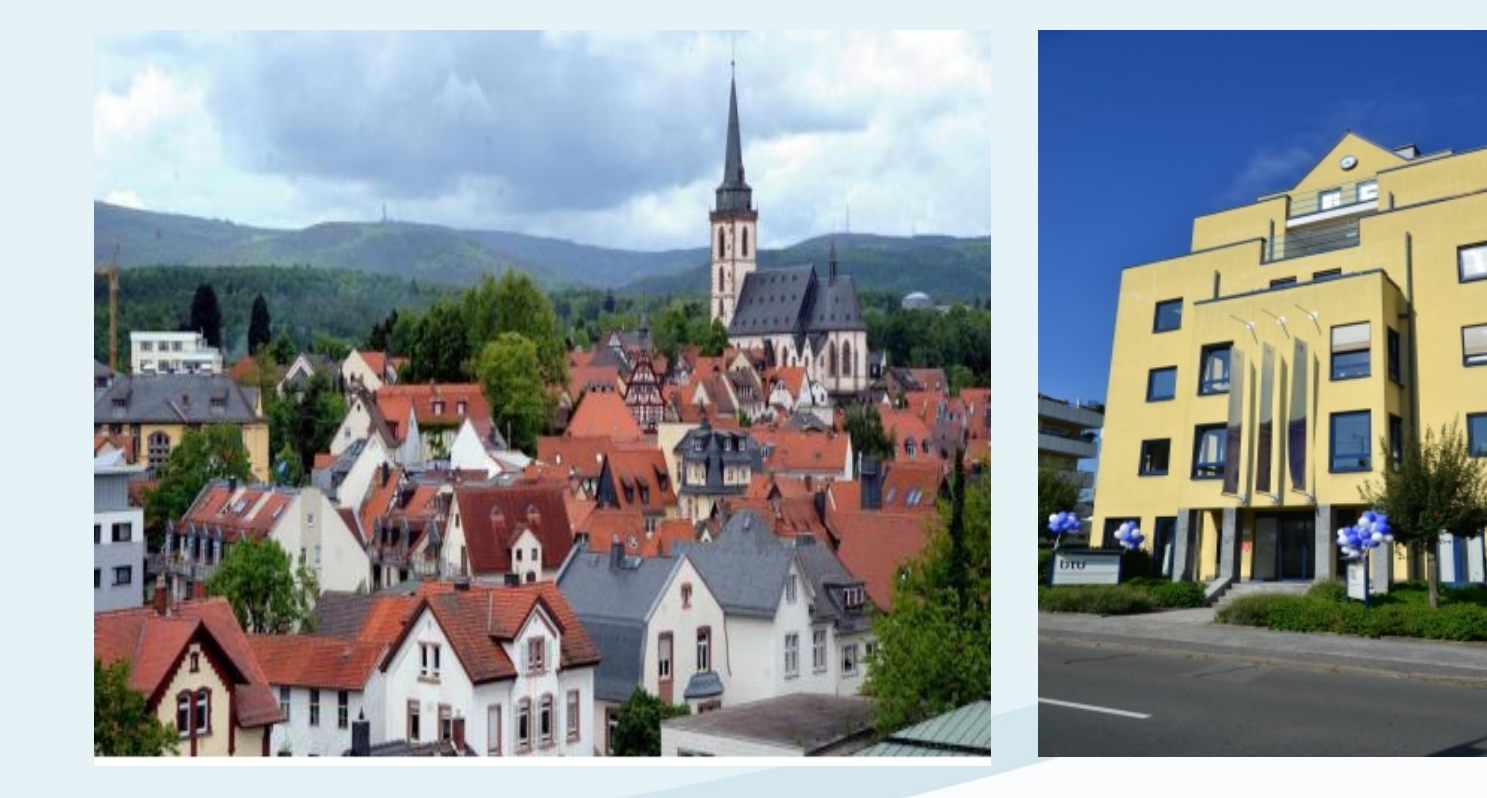

Oberursel Gebäude der btu beraterpartner **Gruppe** 

#### UNSERE BRANCHENERFAHRUNG

## $\mathbf{H}$   $\mathbf{F}$   $\mathbf{F}$   $\mathbf{F}$   $\mathbf{F}$ ru Kanzlei

#### **Finanzdienstleistungen**

- Investmentfonds
- Finanzdienstleister
- Privat-Equity-Funds

#### **Real Estate Service**

- Immobilienfonds
- Privat-Equity-**Gesellschaften**
- Nationale und internationale Investoren

#### **Gesundheitswesen**

- Medizintechnik & Zahnlabore
- Apotheker & Sanitätshäuser
- Ärzte & OP-Zentren
- **Ernährungsberater**

#### **Produzierendes Gewerbe**

- Automobilzulieferer
- Bauindustrie
- Oberflächen-Veredelung
- Kälte- & Wärmesysteme

#### **Handel**

- Kraftfahrzeughandel
- Baumaschinenhandel
- Lebensmittelgroßhandel
- Schuhhandel
- Kälte- & Wärmesystem-Handel
- Verlage

#### **Dienstleistung**

**Vereine / Stiftungen**

beraterpartner

gruppe

DTU

- Gastronomie & Hotellerie
- Beratungsunternehmen
- Ingenieurgesellschaften
- Sicherheitsdienstleister
- Handelsvertreter & Vermittler
- Eventveranstalter

#### UNSER QUALITÄTSANSPRUCH

#### $\blacksquare$   $\blacksquare$   $\blacksquare$ JLU <sup>yını</sup>

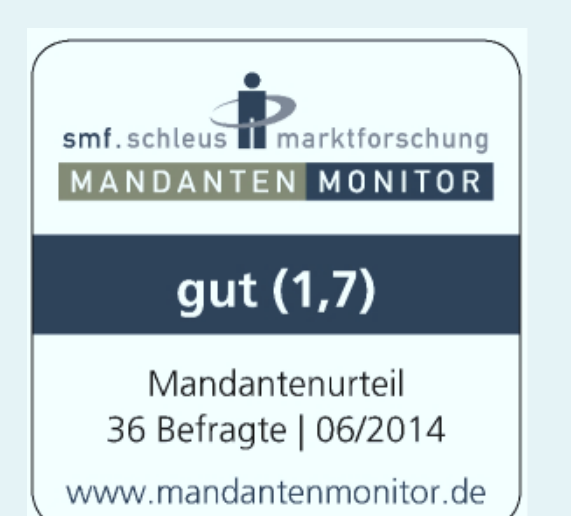

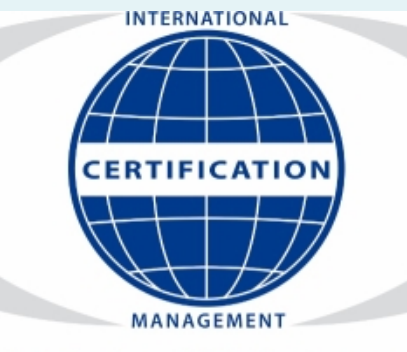

Zertifiziertes QM-System nach DIN ISO 9001:2015

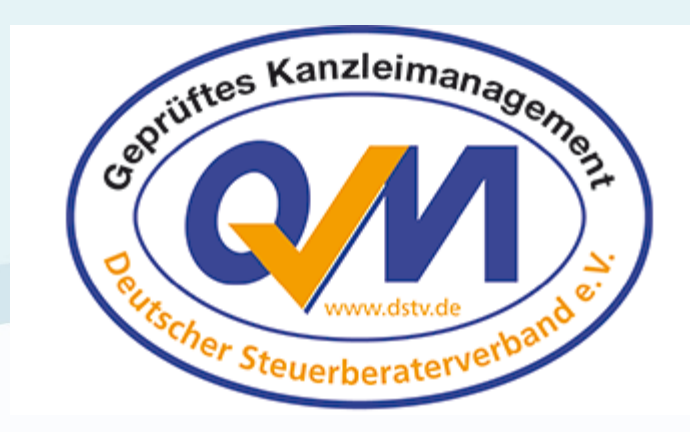

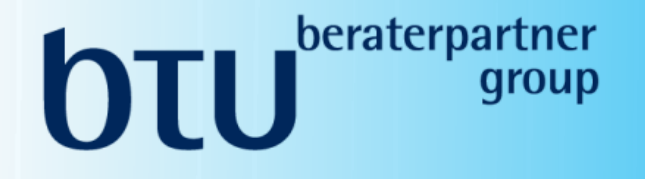

#### DATEV Unternehmen online

**n Ihr Referent: StB Björn Liborius** 

Bisheriger Arbeitsablauf: Steuerberater – Mandant

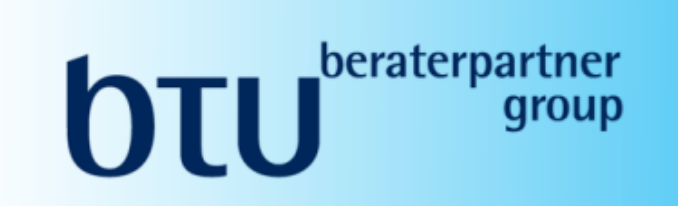

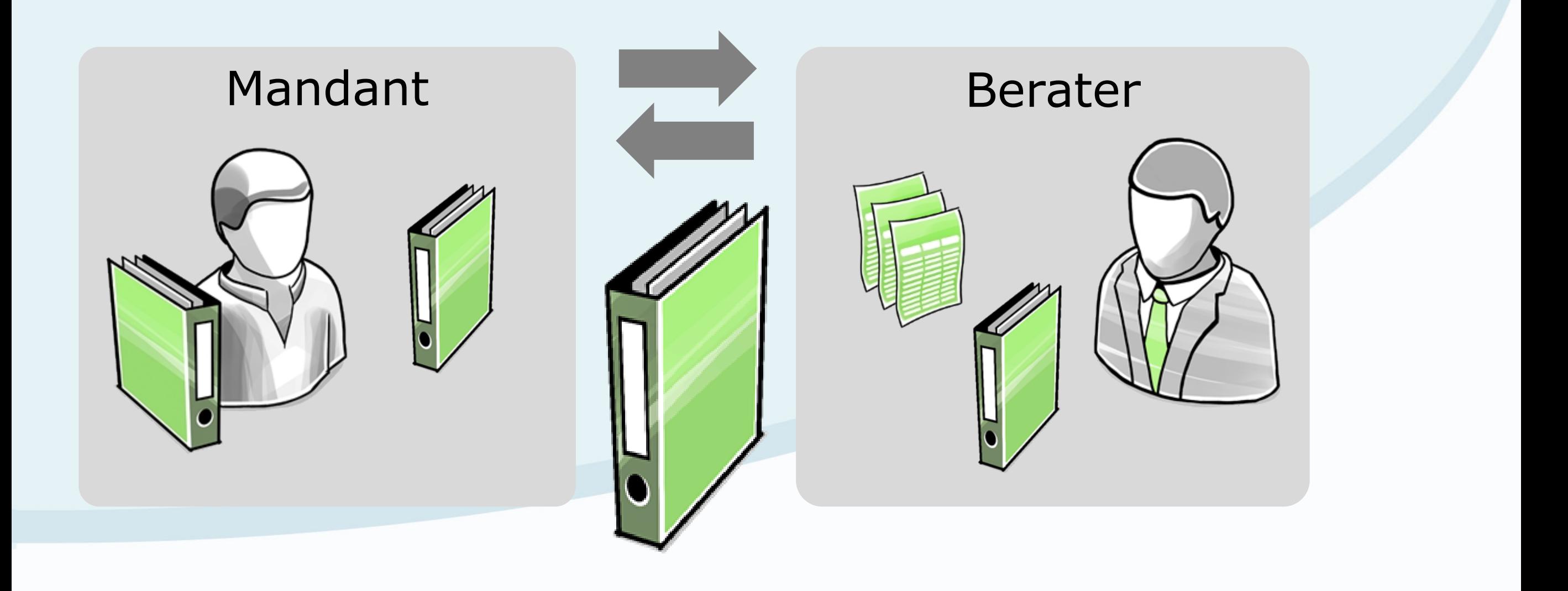

7

# Für Kanzleich inter der Arbeit der Arbeit der Arbeit der Arbeit der Arbeit der Arbeit der Arbeit der Arbeit de<br>Ein der Arbeit der Arbeit der Arbeit der Arbeit der Arbeit der Arbeit der Arbeit der Arbeit der Arbeit der Arb

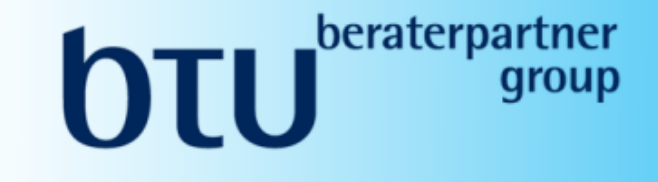

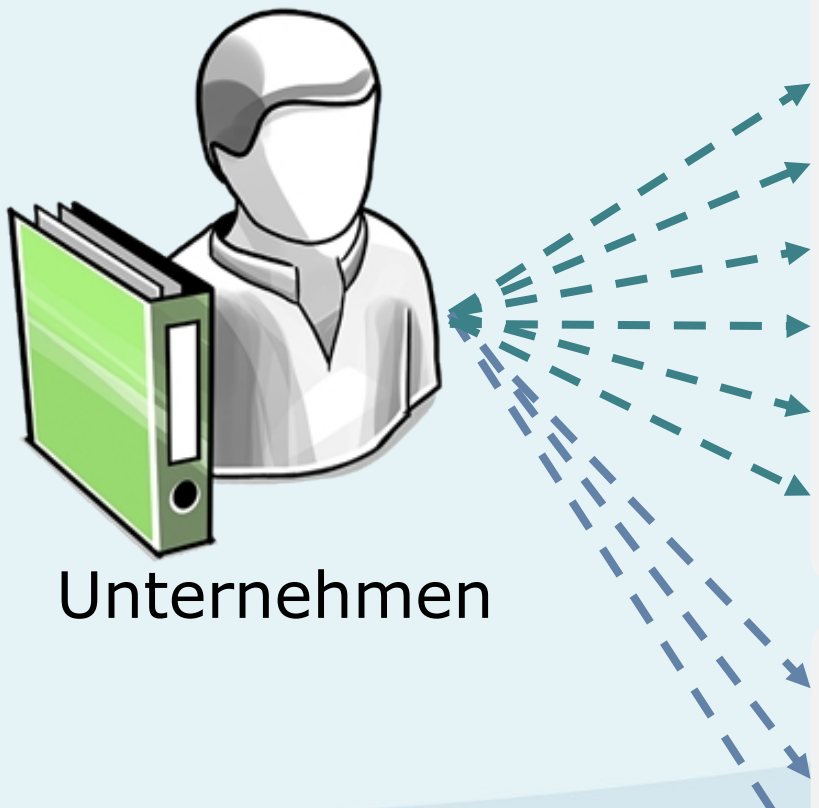

#### n Belege kopieren n Belege sammeln für die Kanzlei Kontoauszüge manuell prüfen Offene Posten selbst nachhalten n Belege außer Haus geben Rechnungen zahlen **n Arbeitsverträge, Krankmeldungen außer Haus geben** ■ Stundenzettel an Kanzlei senden ■ Mandantenauswertungen sortieren und abheften **Lohnabrechnung Finanzbuchführung**

#### Was ist DATEV Unternehmen online?

**beraterpartner** 

Eine **internetbasierte Plattform** für den Austausch von Belegen und Daten in der **Finanzbuchführung**  und **Personalwirtschaft** .

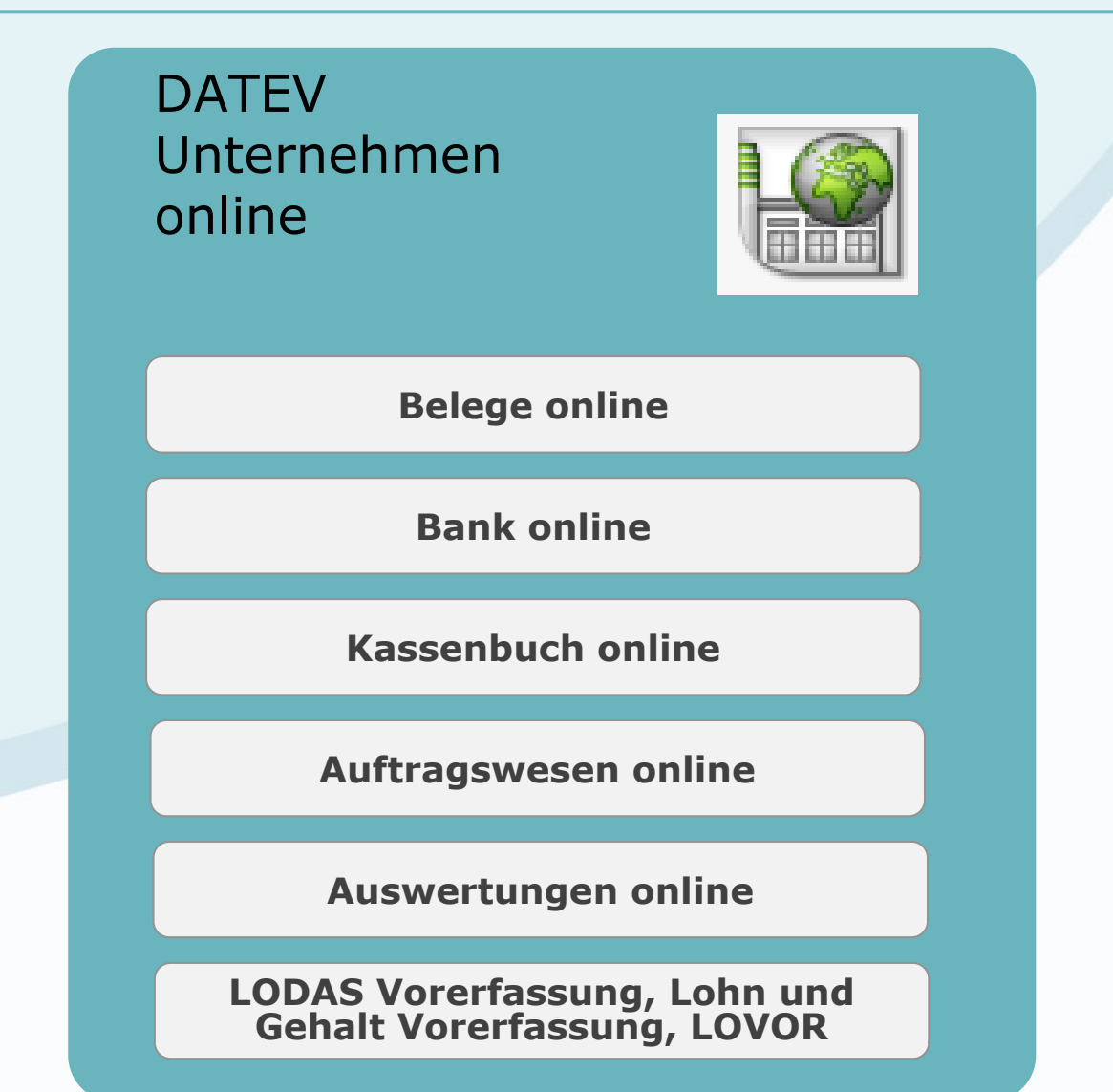

#### Unternehmensprozesse digitalisieren

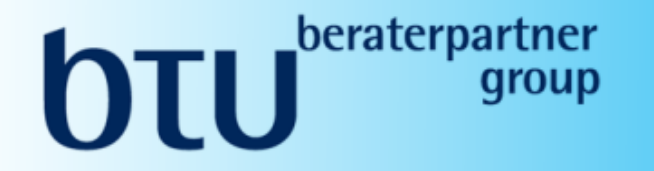

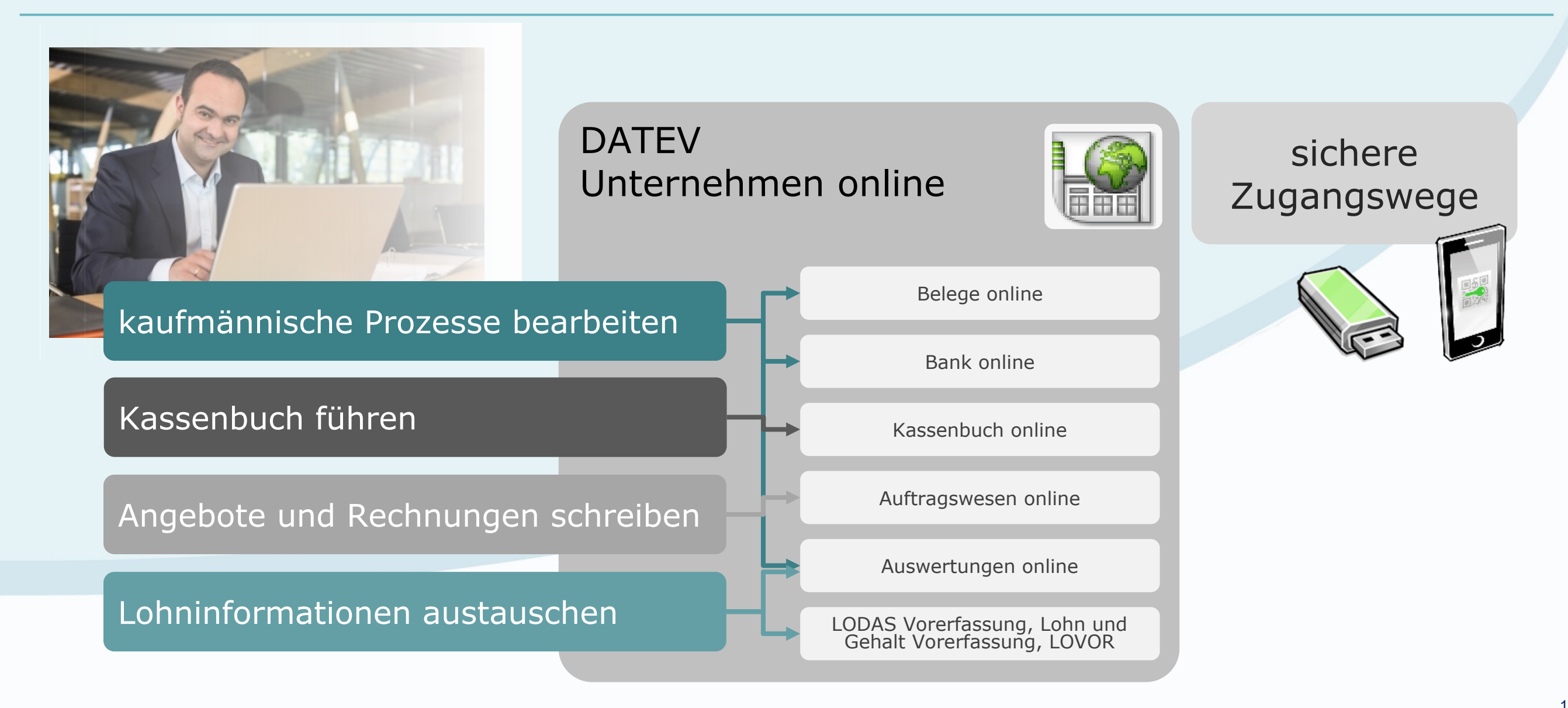

#### Fallbeispiel: Zusammenarbeit bei der Finanzbuchführung

#### $\mathbf{H}$   $\mathbf{F}$   $\mathbf{F}$   $\mathbf{F}$ für Kanzlei

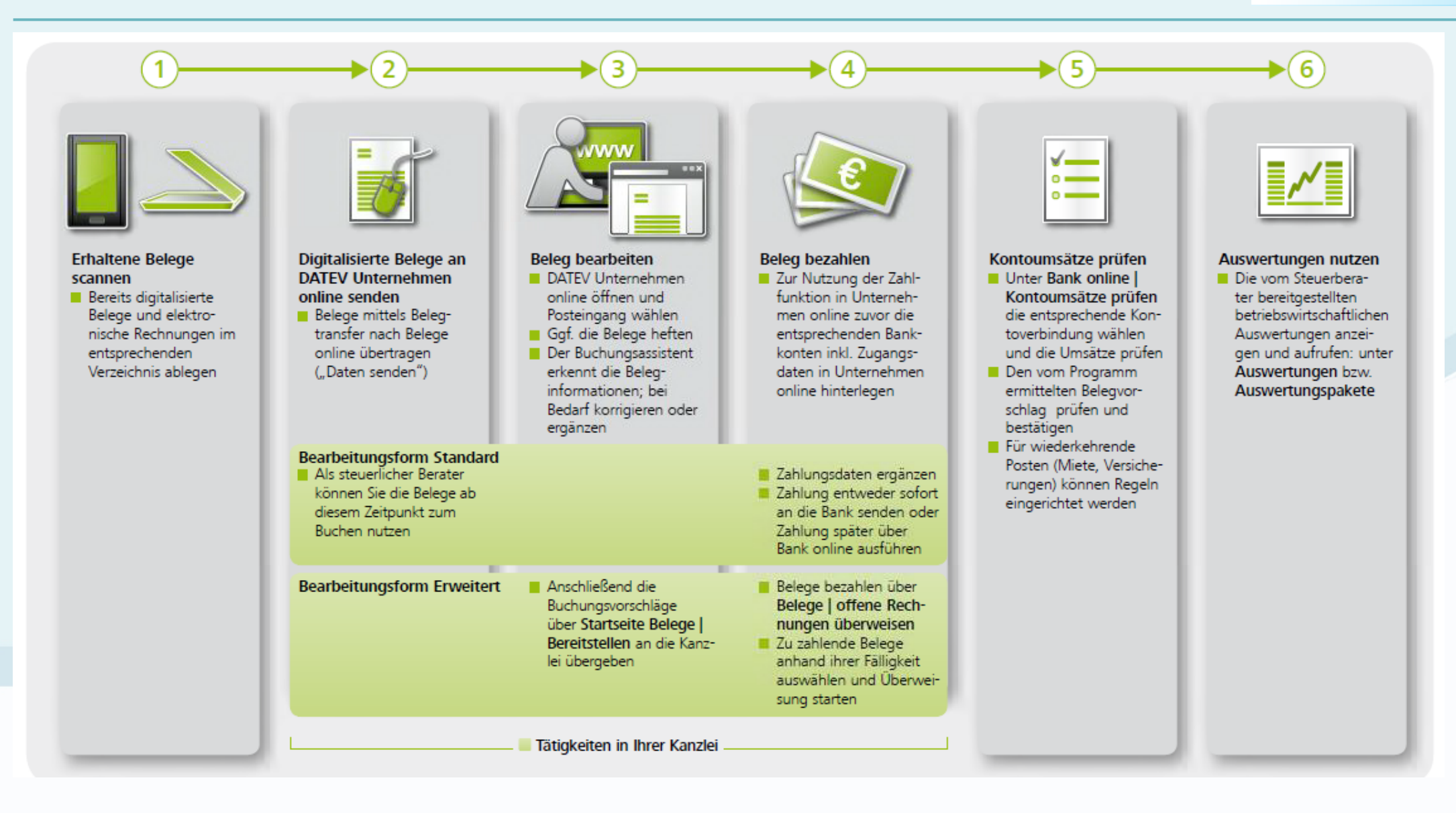

## Fallbeispiel: Zusammenarbeit bei der Lohnabrechnung

#### $\mathbf{H}$   $\mathbf{F}$   $\mathbf{F}$   $\mathbf{F}$ für Kanzlei

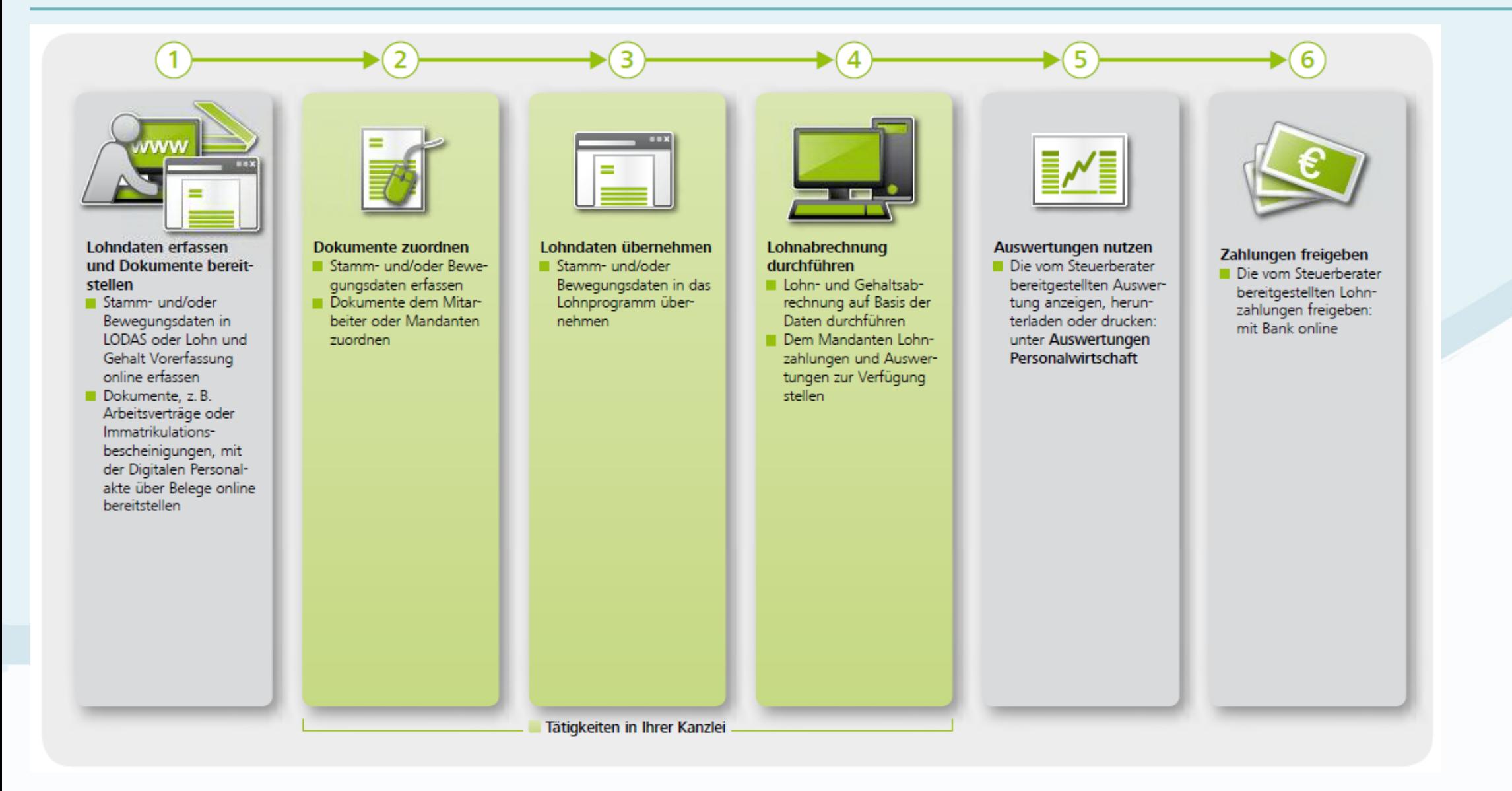

#### Unternehmensprozesse digitalisieren

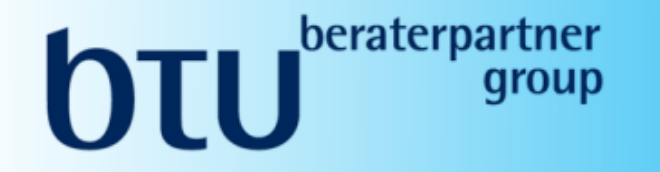

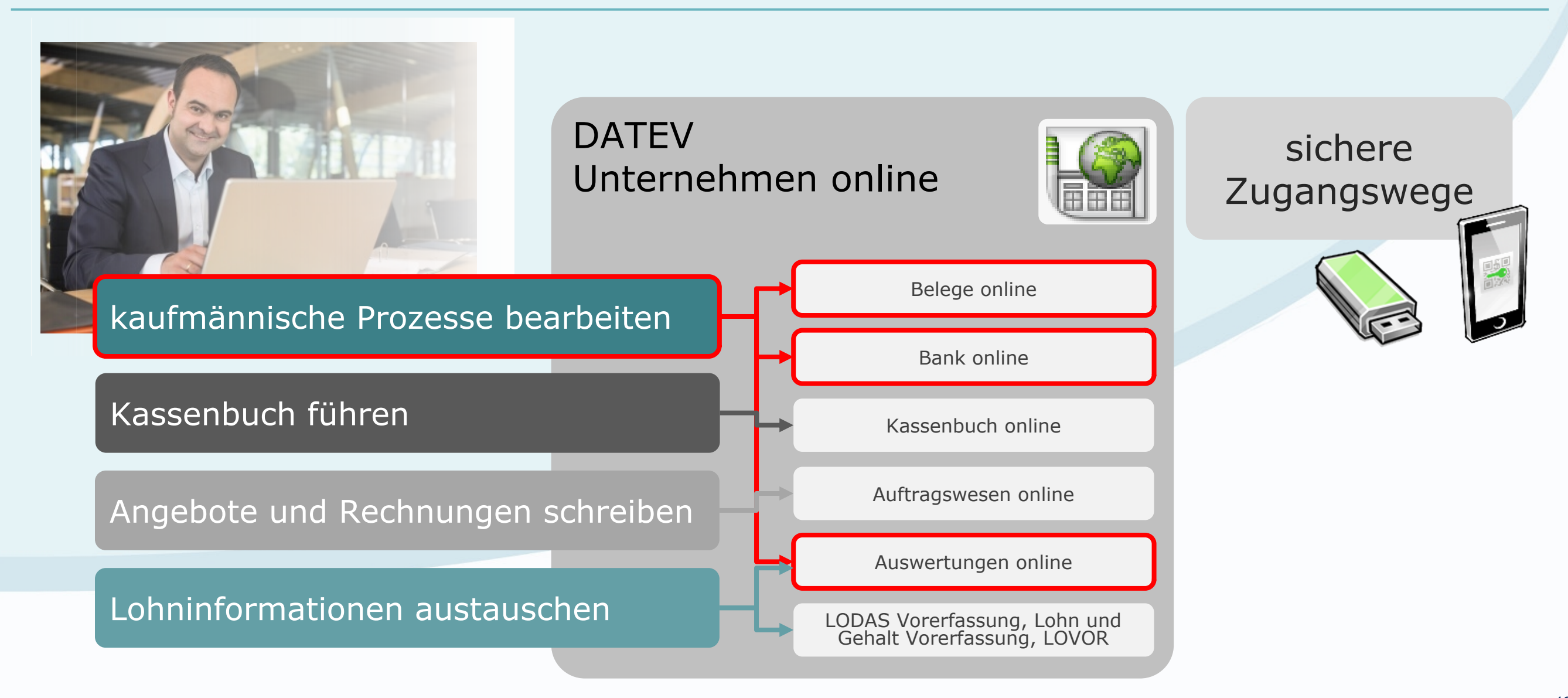

## Digitaler Arbeitsablauf in der Buchführung

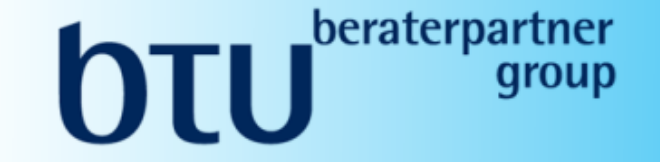

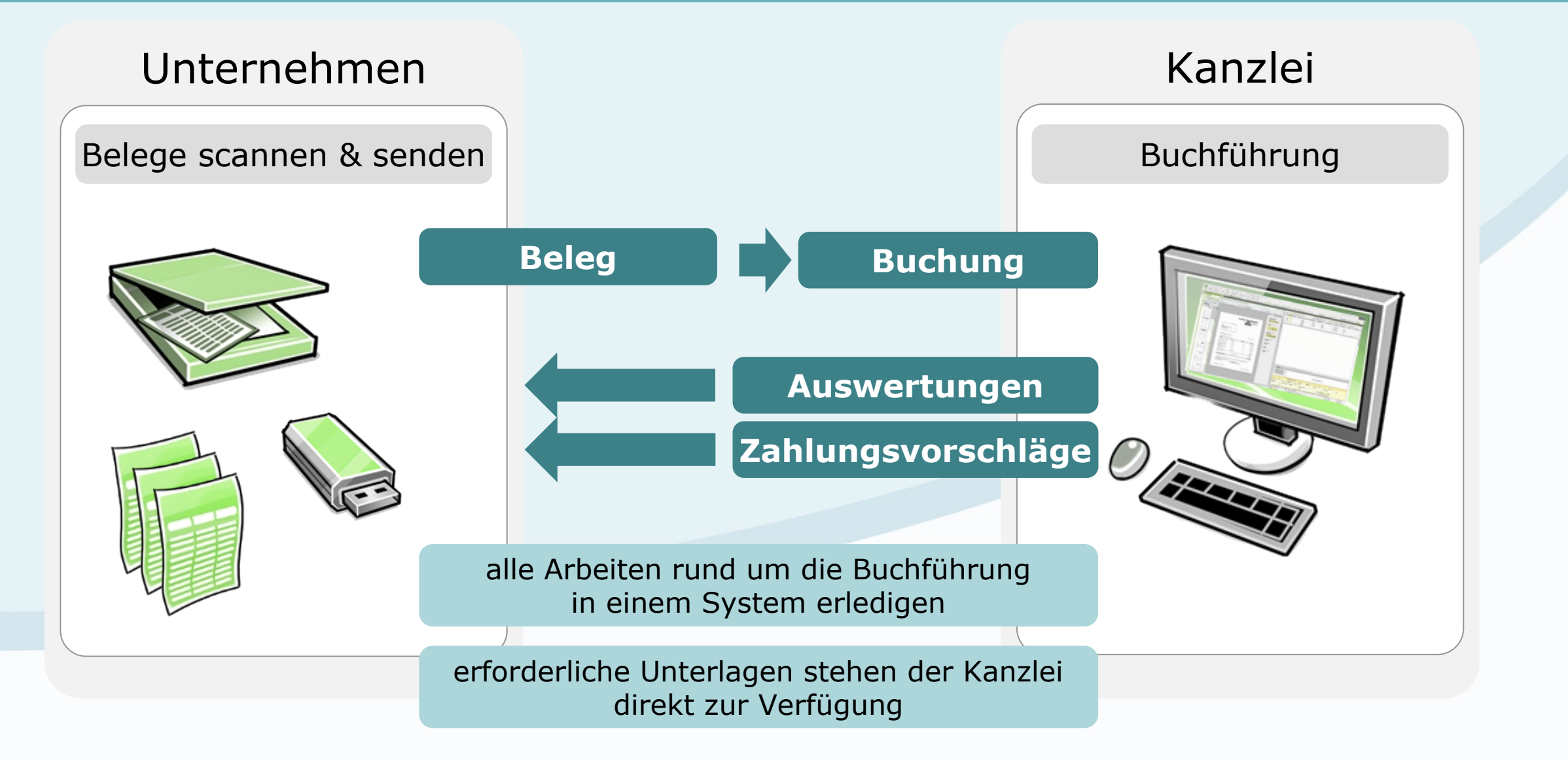

#### Arbeitsabläufe vereinfachen

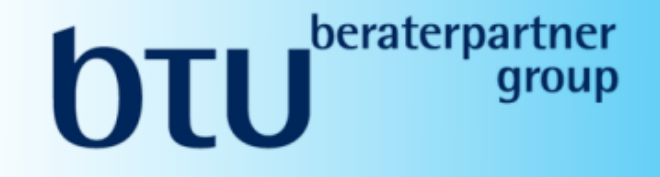

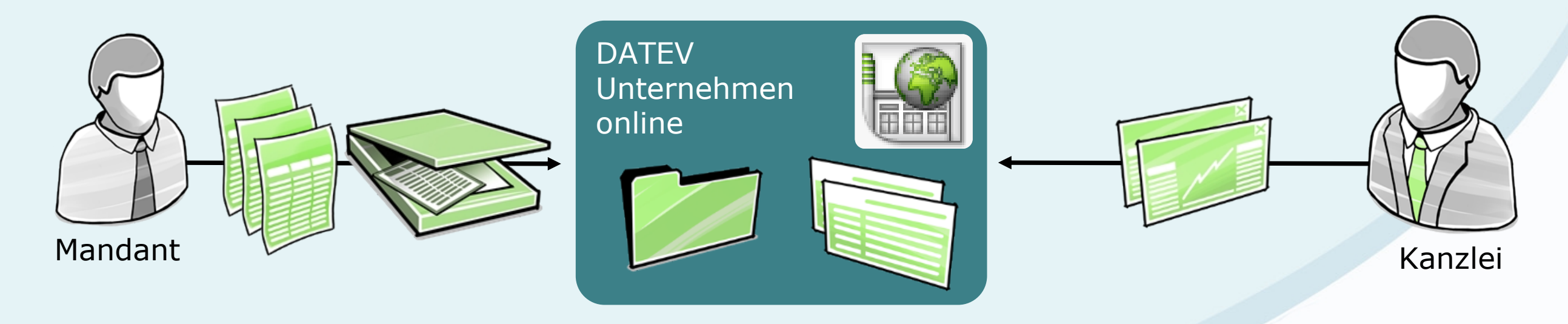

weniger Aufwand bei Belegsuche ÷

÷

Originalbelege bleiben im Unternehmen

 $(+)$ schneller Zugriff auf aktuelle Auswertungen

# **DU** beraterpartner Digitaler Arbeitsablauf mit DATEV Unternehmen online Unternehmen DATEV-Cloud Kanzlei Belege senden DATEV Unternehmen online Buchführung **Beleg Buchung** 25 **Auswertungen**Datensicherheit **Zahlungsvorschläge**

#### Kaufmännische Prozesse optimiert Der Rechnungseingangsprozess

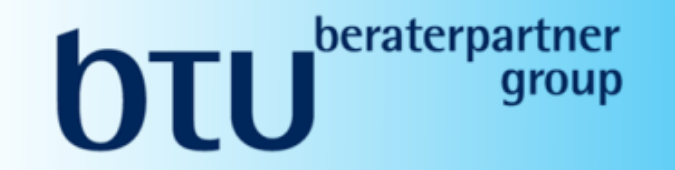

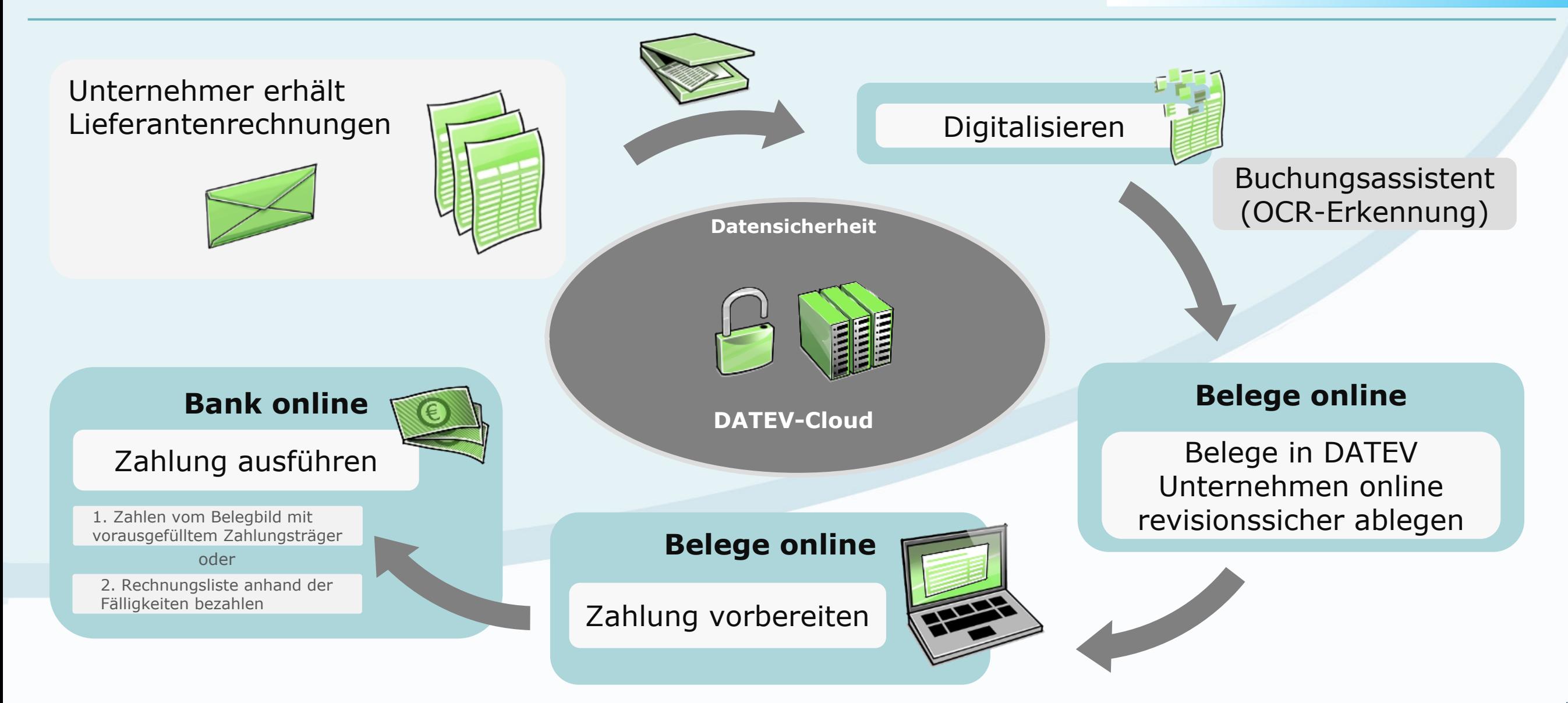

# Belege/Bank 2.0 in zwei Bearbeitungsformen

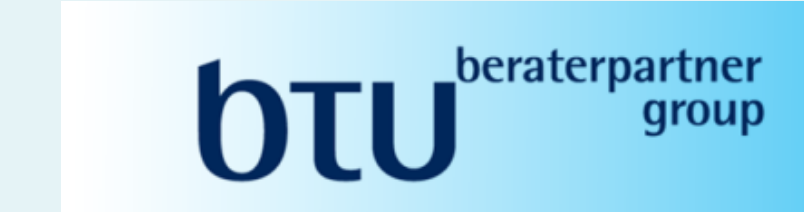

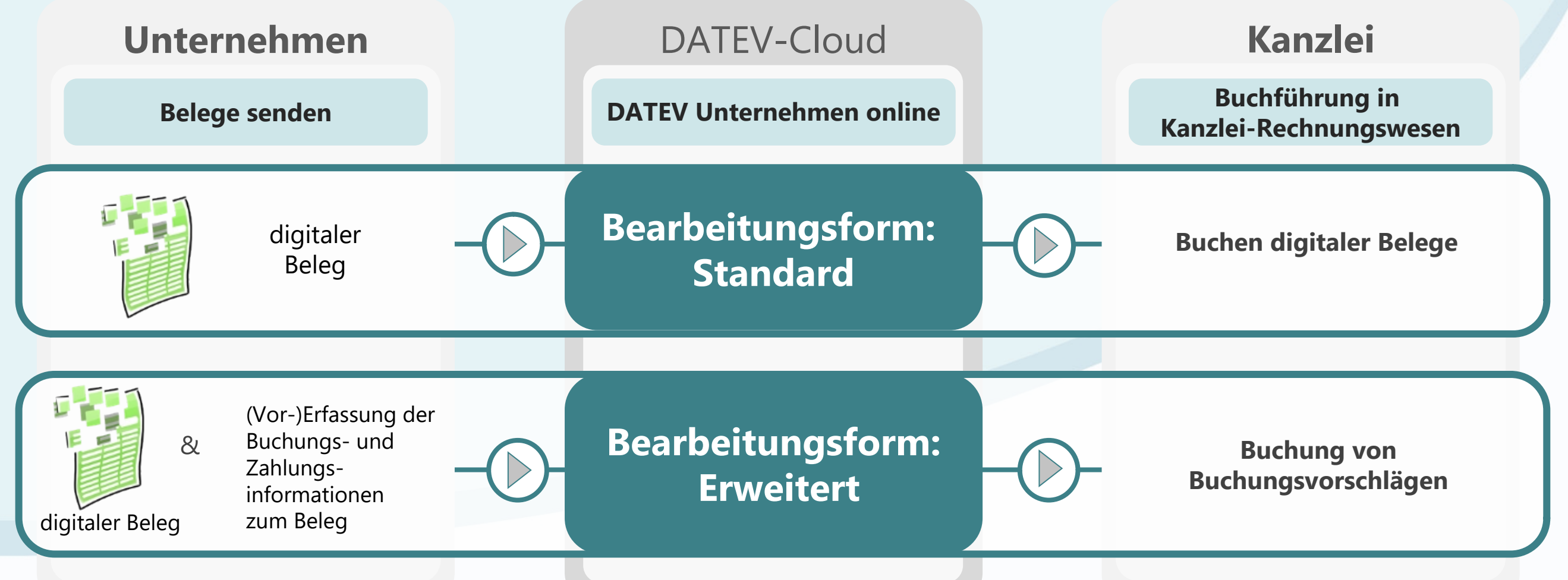

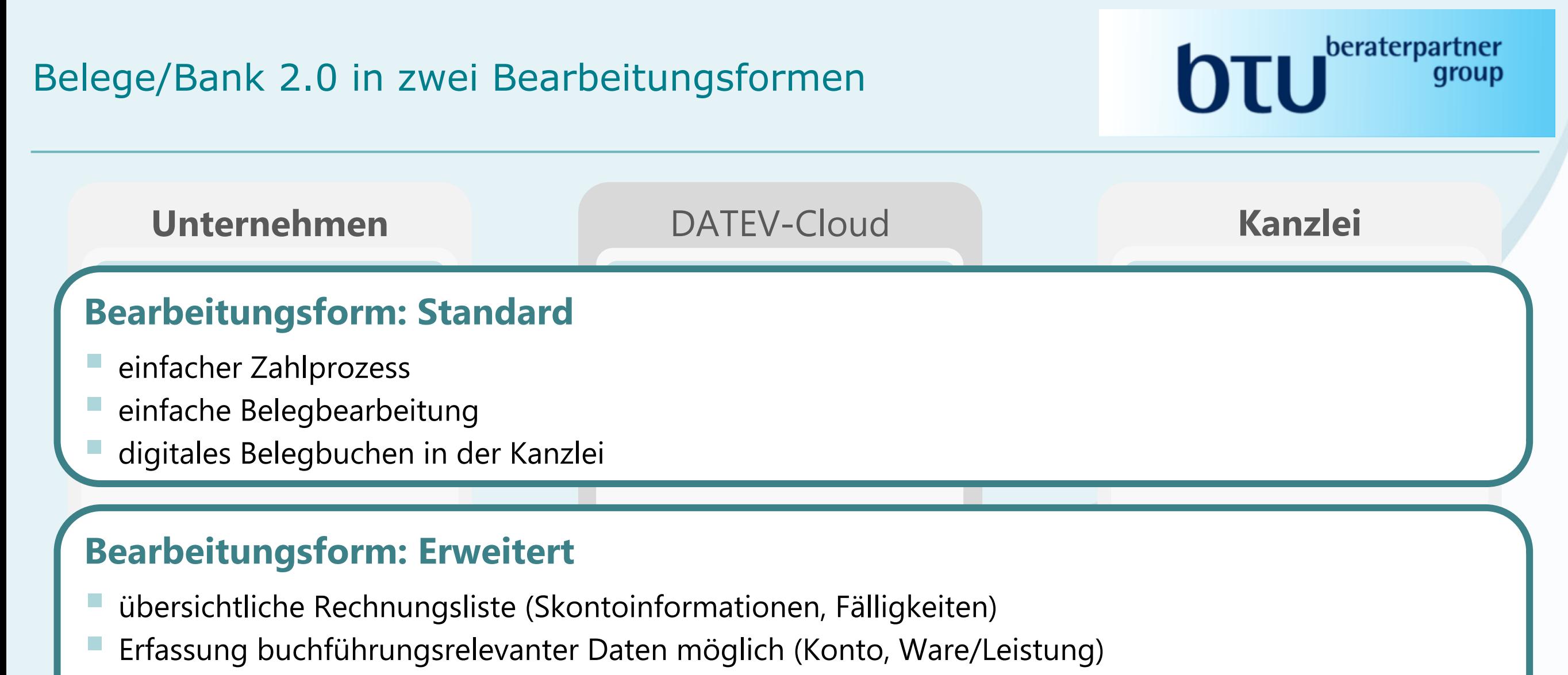

§ effizientes Buchen in der Kanzlei mit Buchungsvorschlägen

# Startseiten und Prozessabläufe passen sich den Mandantenbedürfnissen an

 $\mathbf{H}$   $\mathbf{F}$   $\mathbf{F}$   $\mathbf{F}$ JLU K

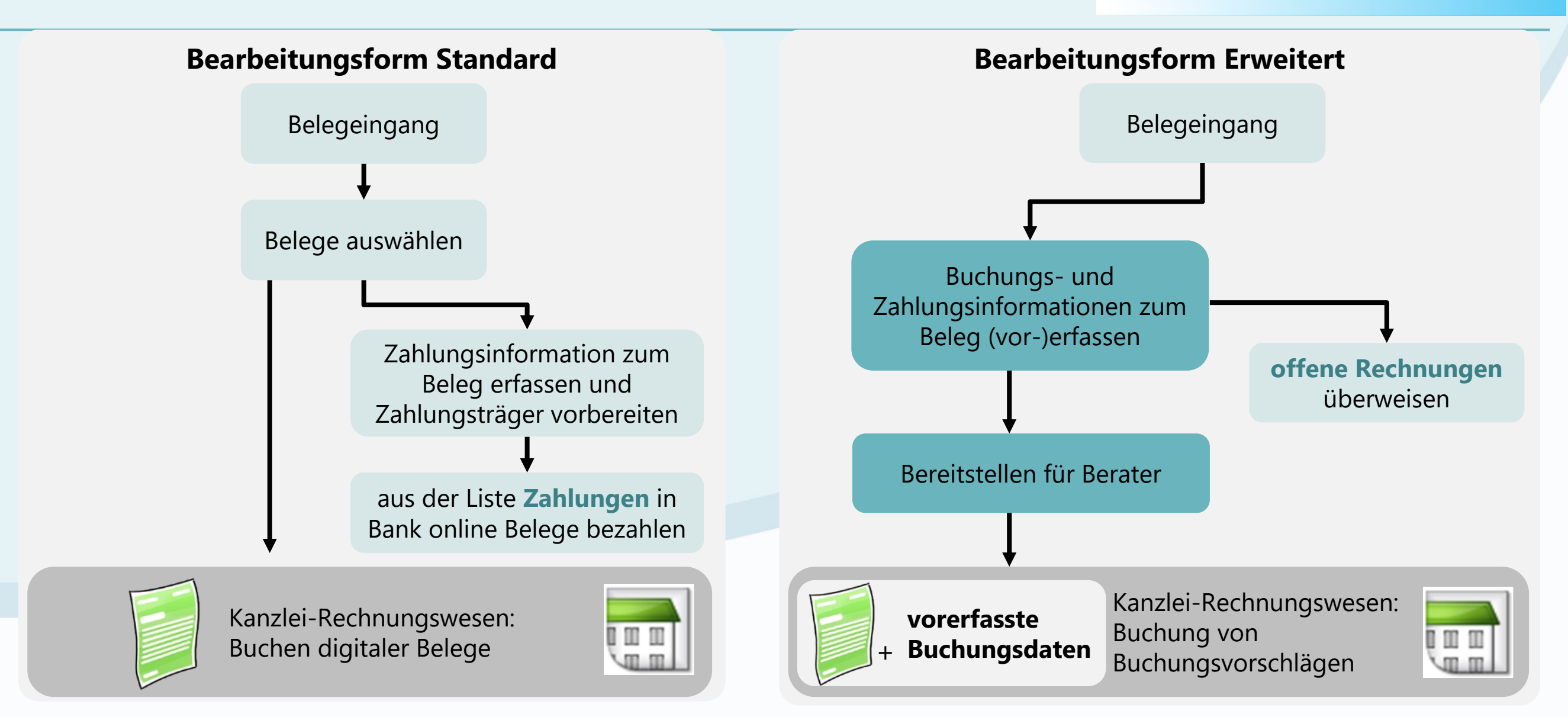

#### Startseiten und Prozessabläufe passen sich den Mandantenbedürfnissen an

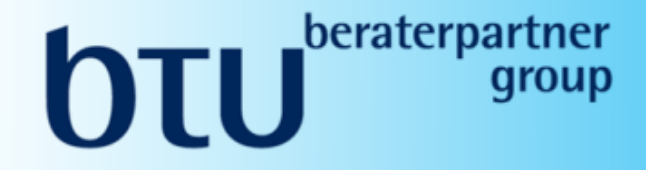

# Bearbeitungsform Standard

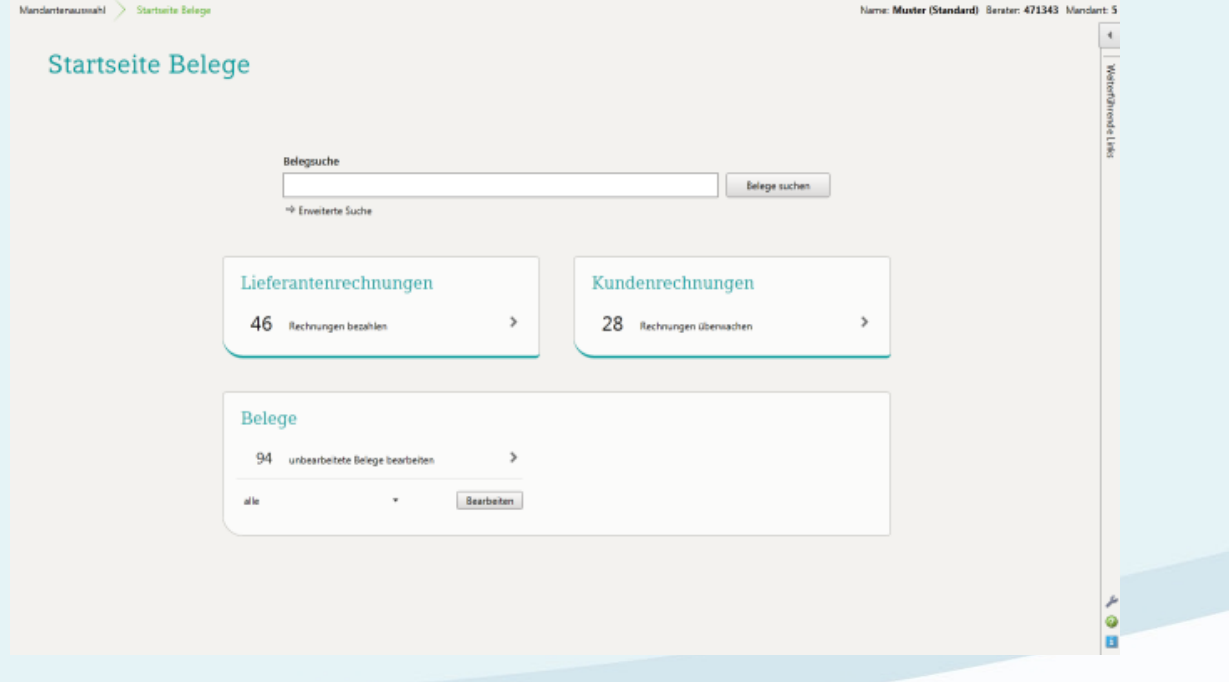

kleiner Zahlprozess

# Bearbeitungsform Erweitert

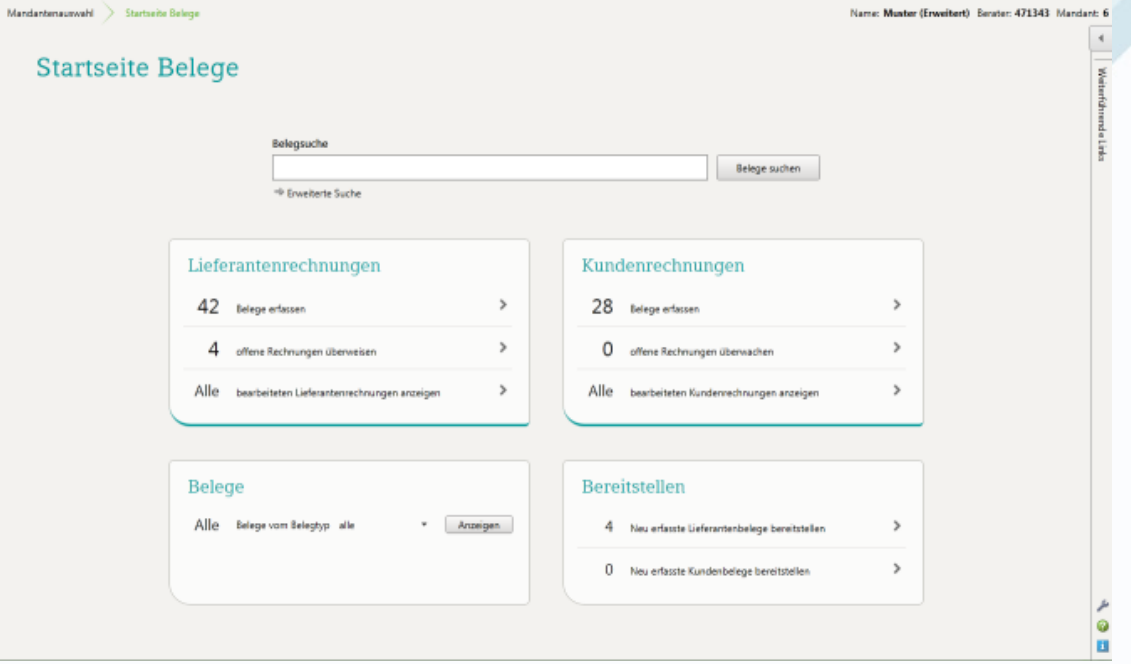

#### großer Zahlprozess

# Digitale Belege optimieren das Zahlen von Rechnungen

#### 1. Zahlen vom Belegbild mit vorausgefülltem Zahlungsträger

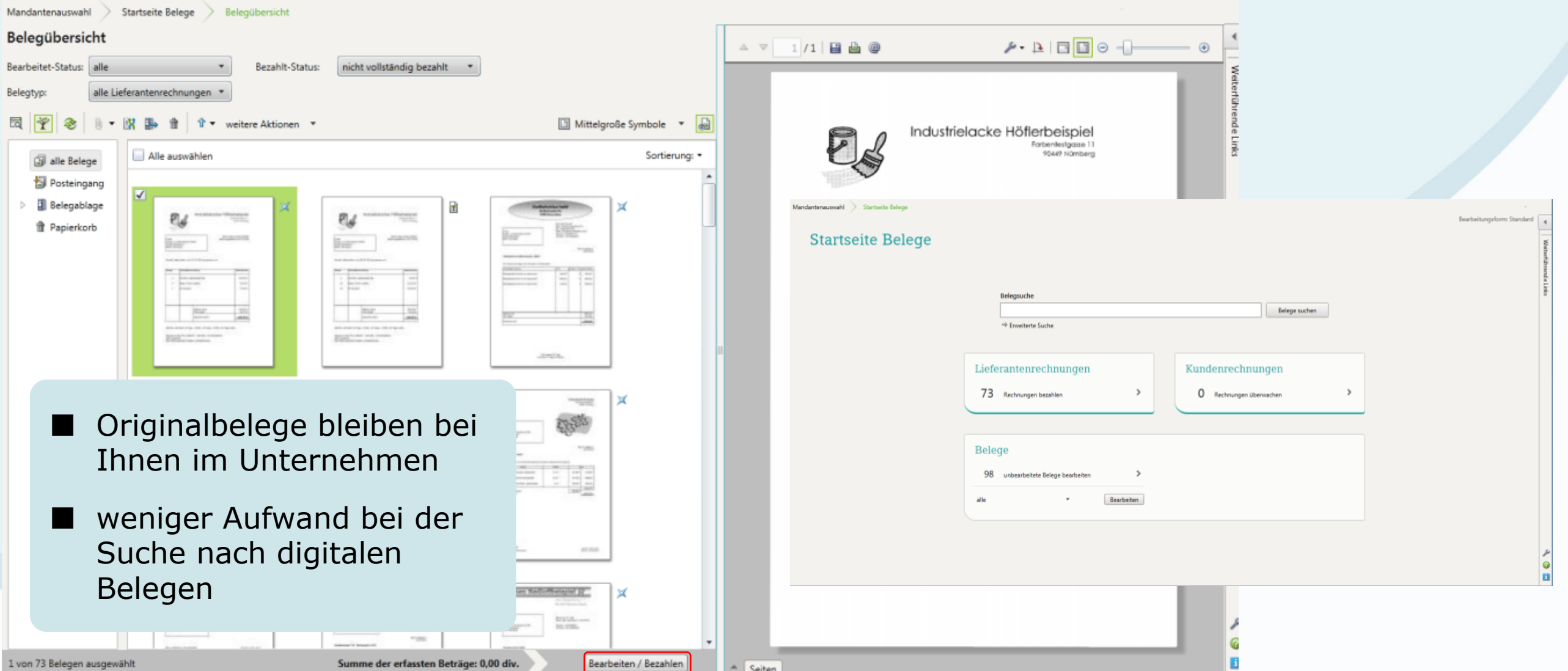

**NTI** Peraterpa

JLU K

# Digitale Belege optimieren das Zahlen von Rechnungen

#### 1. Zahlen vom Belegbild mit vorausgefülltem Zahlungsträger

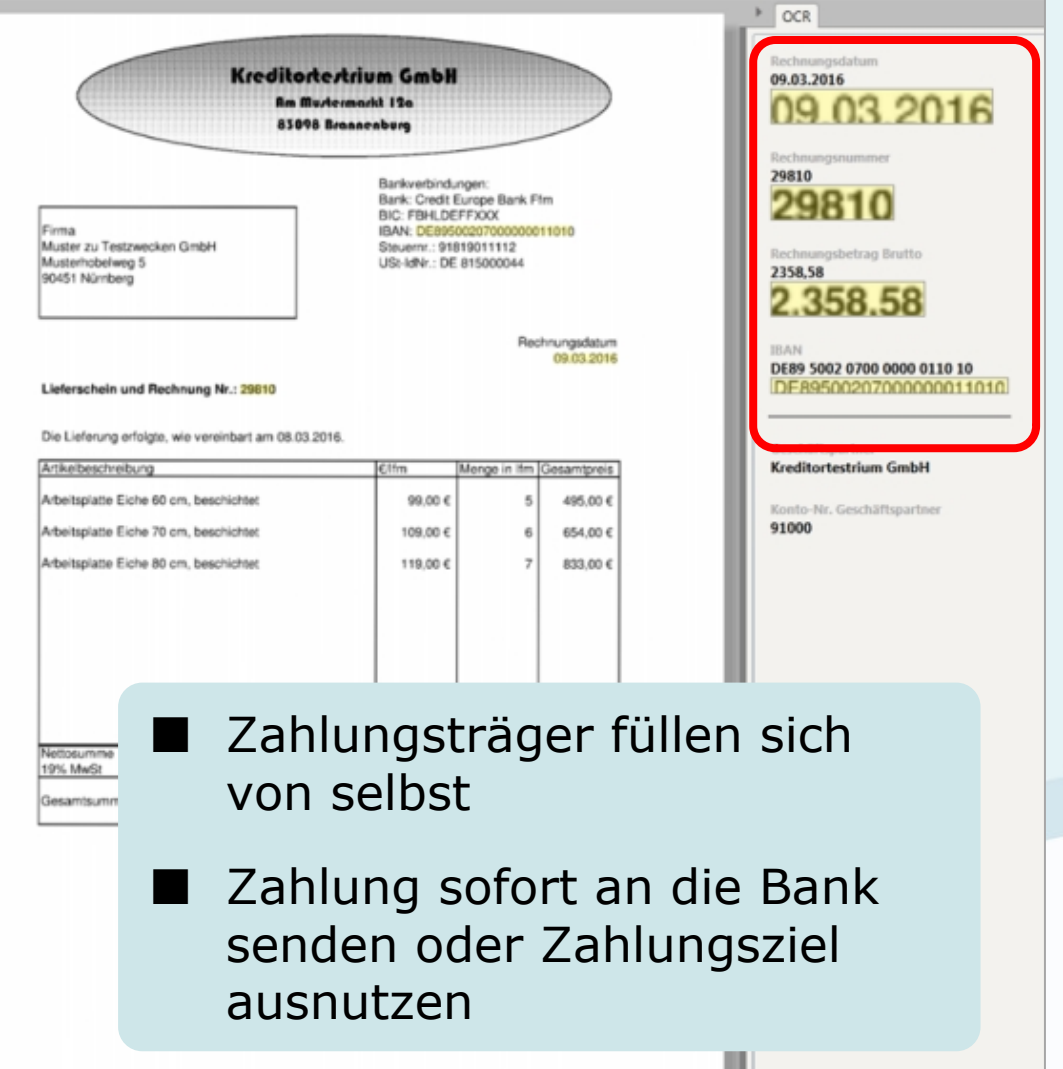

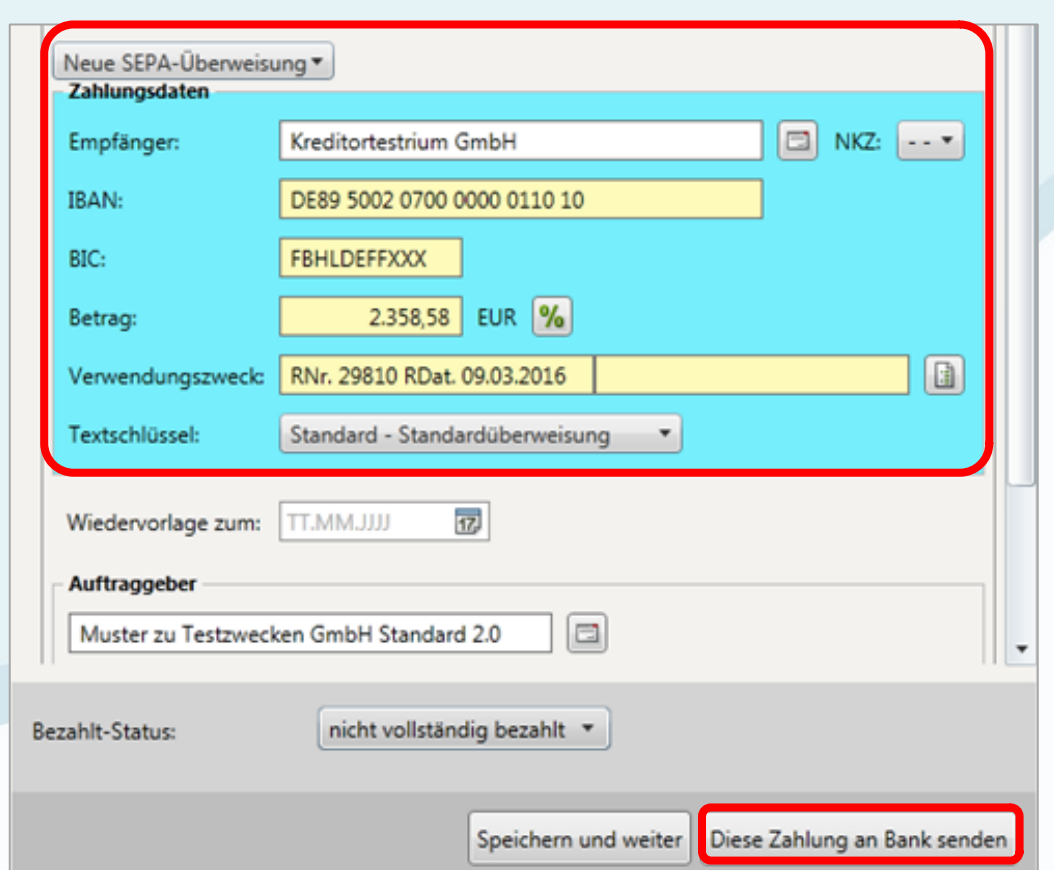

 $\mathbf{H}$   $\mathbf{F}$   $\mathbf{F}$   $\mathbf{F}$ 

*f*ur Kanzlei

# Ausstehende Zahlungen im Überblick 1. Zahlen vom Belegbild mit vorausgefülltem Zahlungsträger

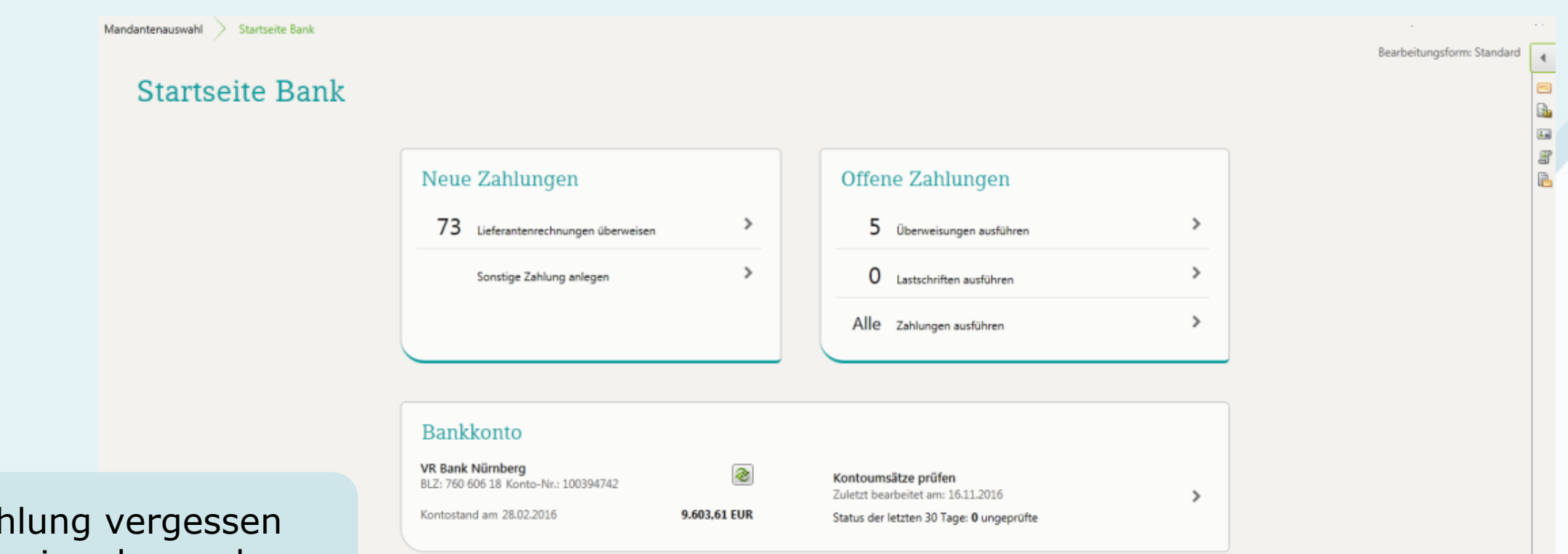

- keine Zah durch Anzeige der noch offenen Rechnungen
- Überblick aller Konten und Kontostände ermöglicht optimale Kontenbelastung

E

 $\mathbf{H}$   $\mathbf{F}$   $\mathbf{F}$   $\mathbf{F}$ 

JLU K

# Digitale Belege optimieren das Zahlen von Rechnungen

2. Offene Rechnungsliste anhand der Fälligkeiten bezahlen

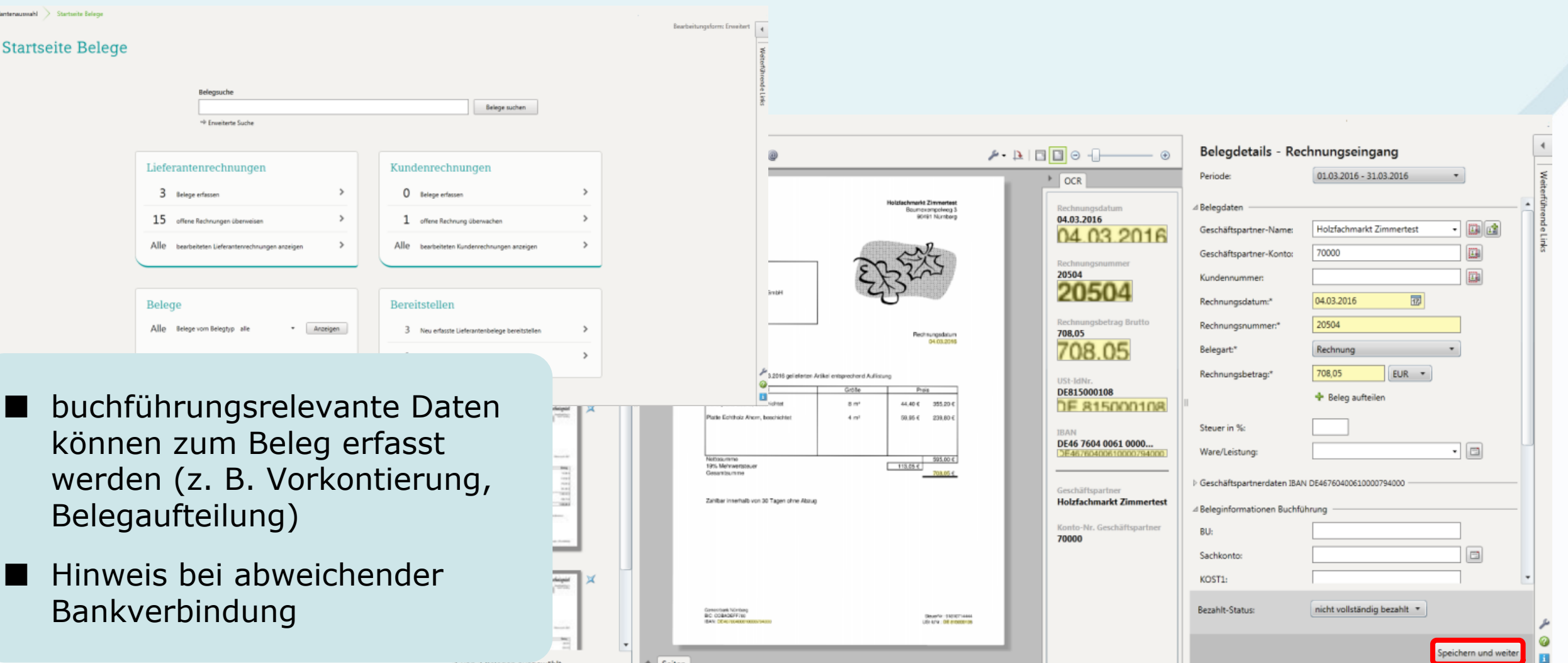

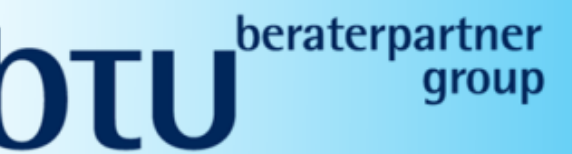

# Digitale Belege optimieren das Zahlen von Rechnungen

#### 2. Offene Rechnungsliste anhand der Fälligkeiten bezahlen

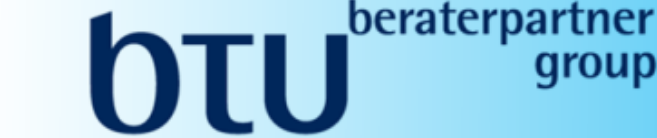

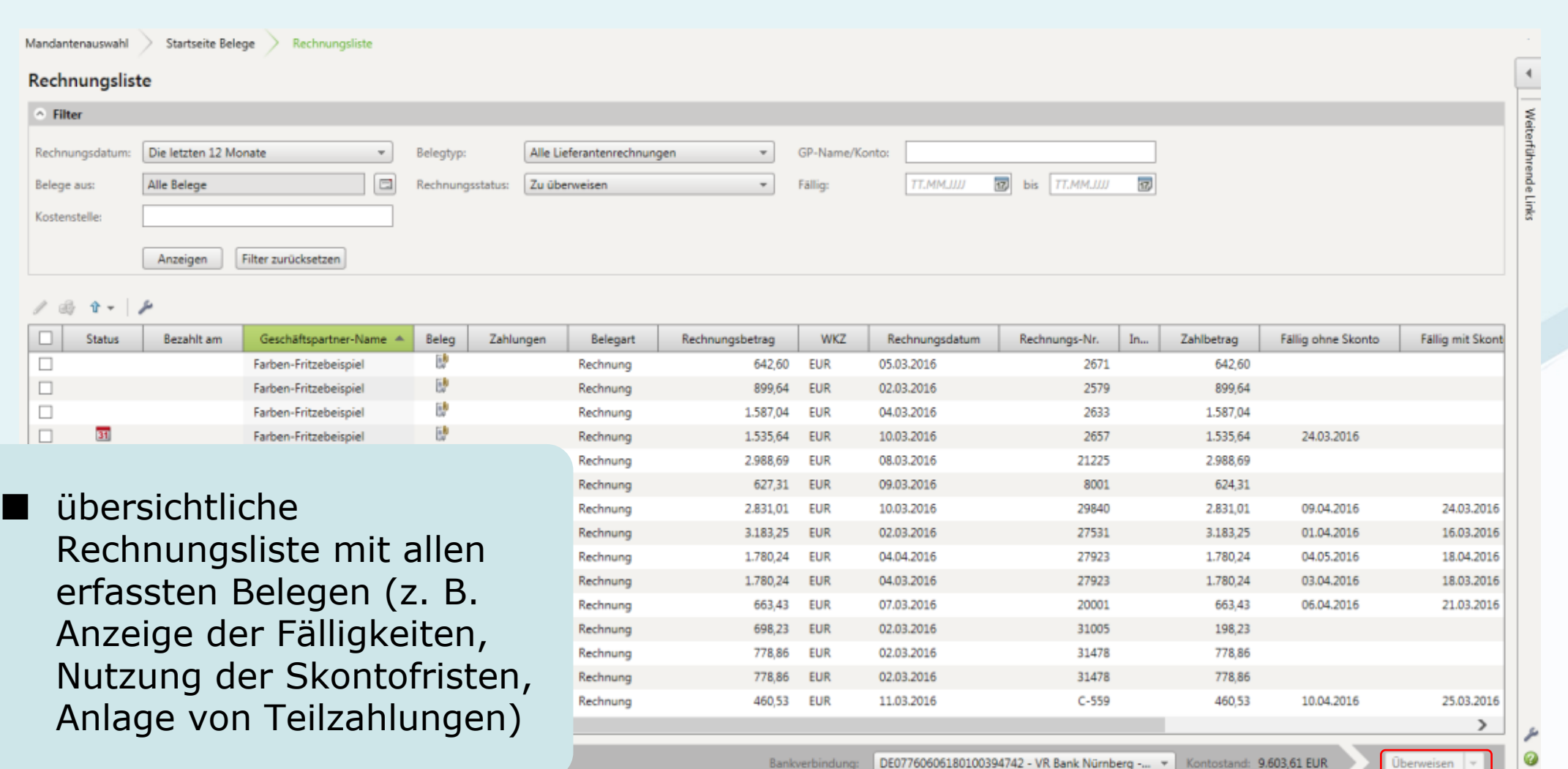

# Ausstehende Zahlungen im Überblick 2. Offene Rechnungsliste anhand der Fälligkeiten bezahlen

# **THE** JLU N

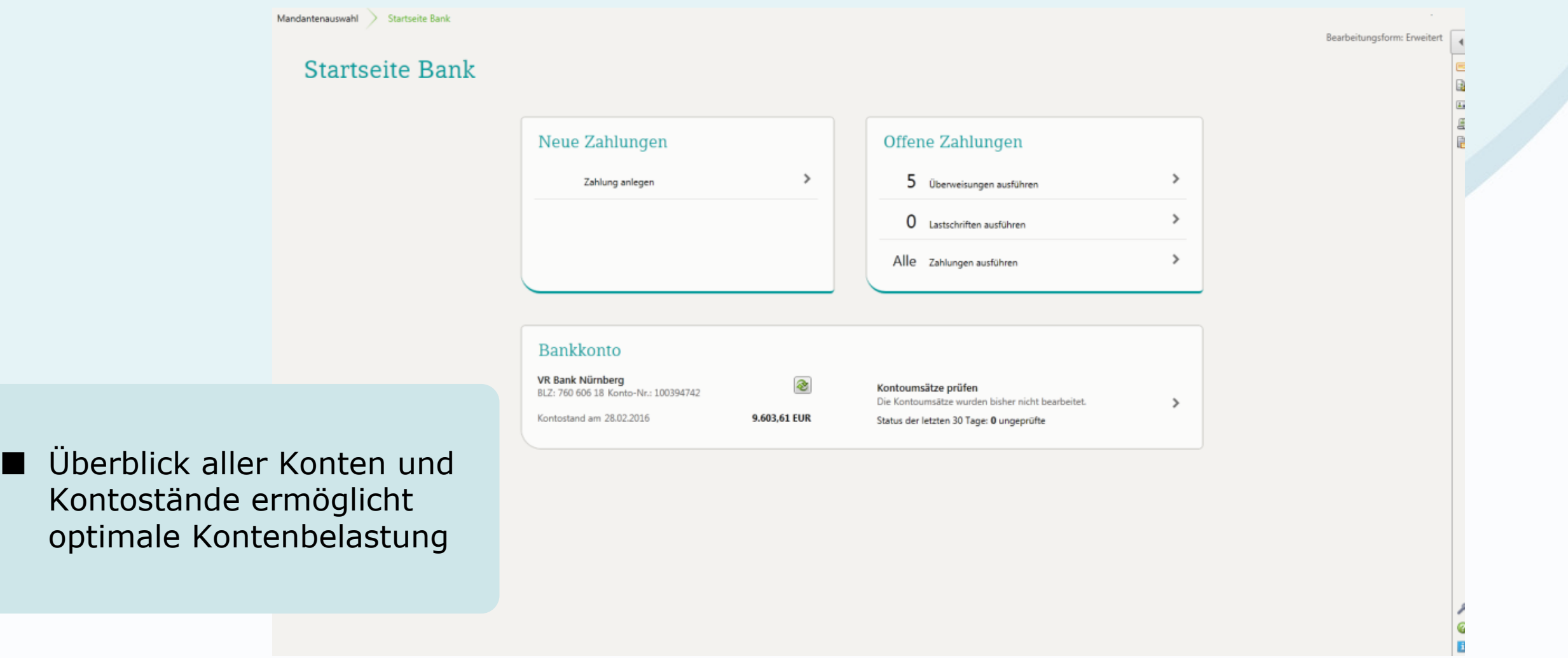

#### Kontoumsätze einfach prüfen

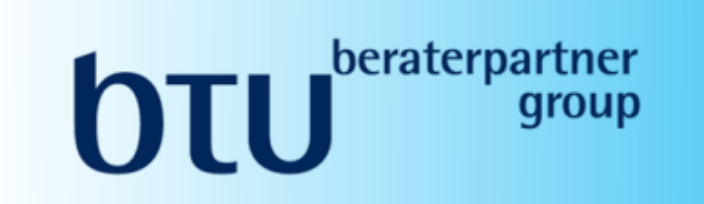

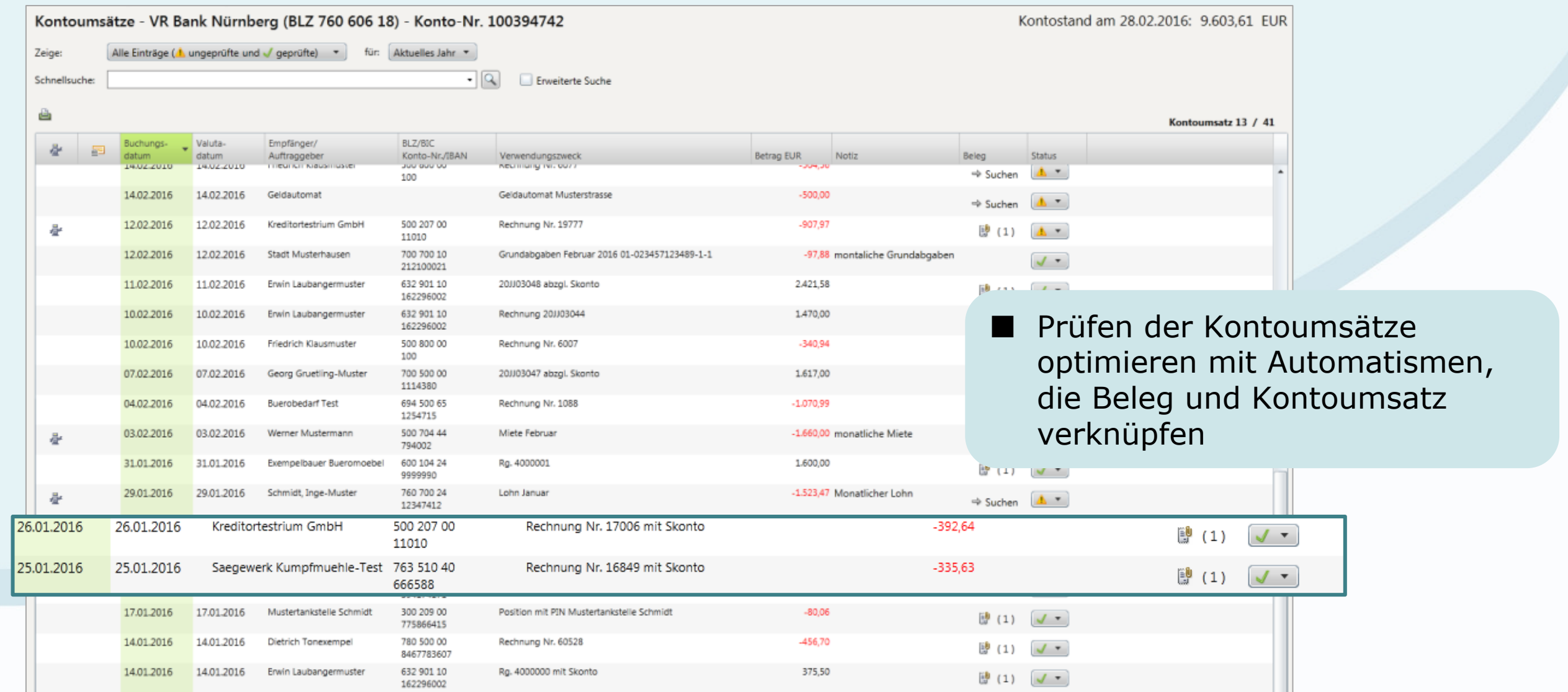

#### Kontoumsätze schneller prüfen

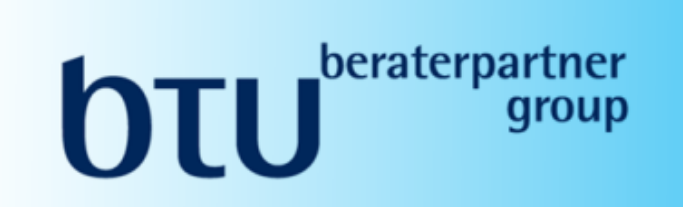

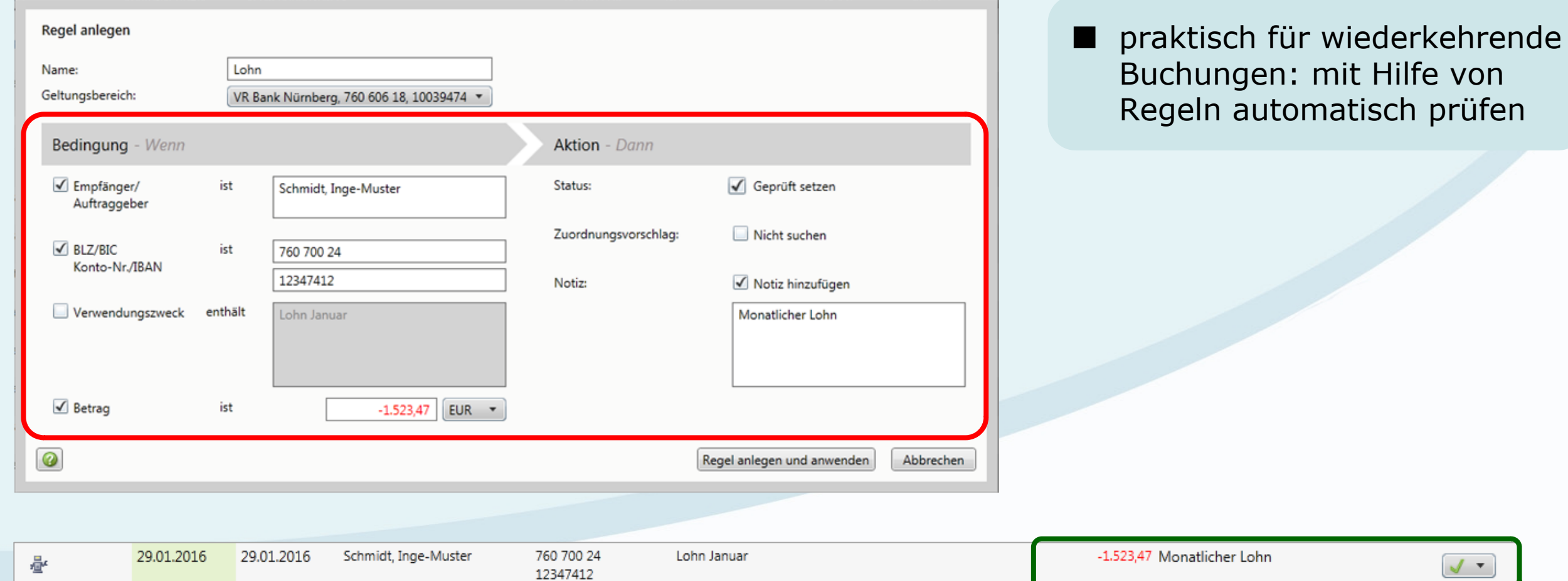

 $\sqrt{2}$ 

#### Bestens beraten mit in DATEV Unternehmen online verfügbaren Auswertungen

# $\mathbf{H}$   $\mathbf{F}$   $\mathbf{F}$   $\mathbf{F}$ JLU K

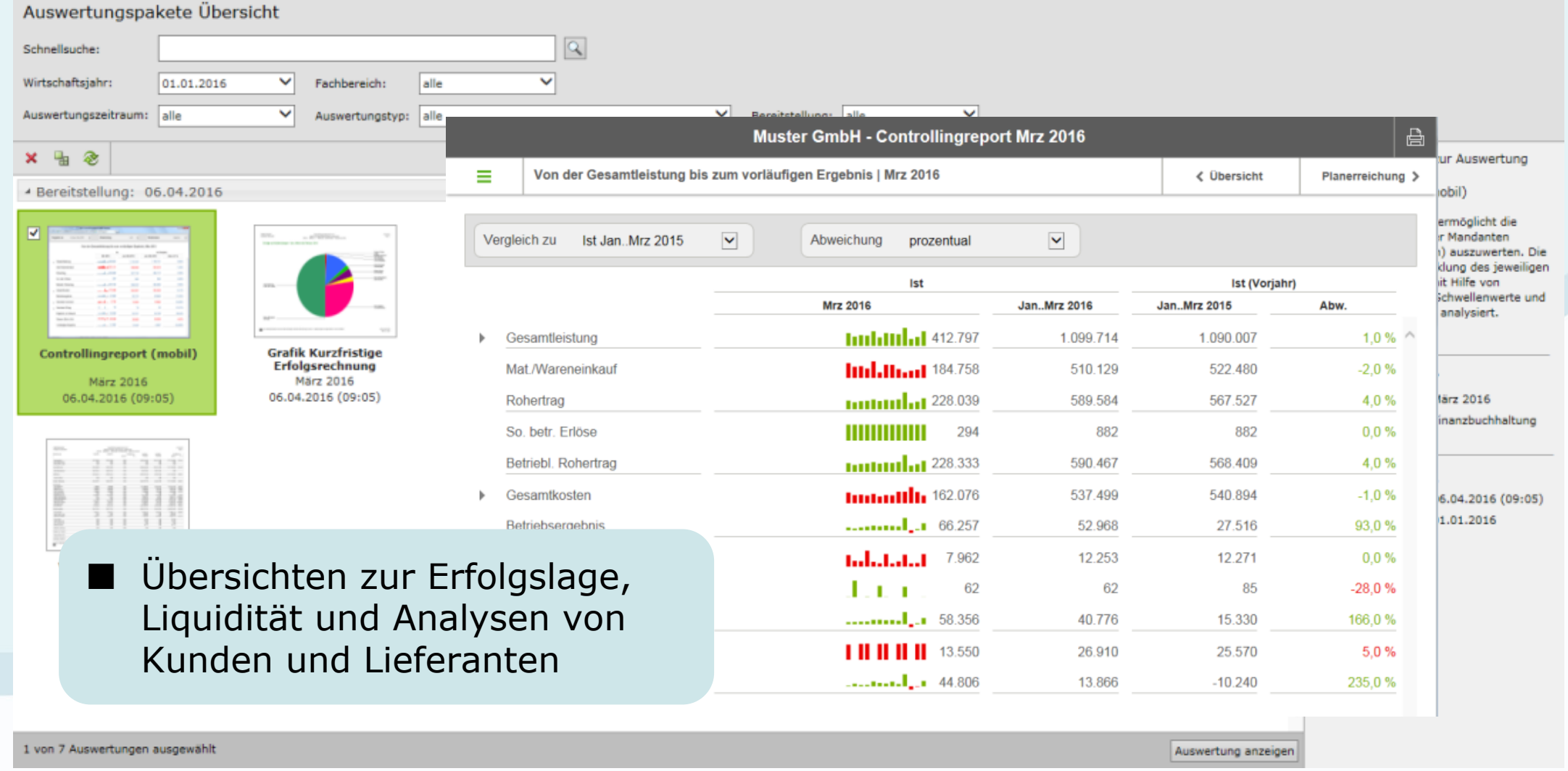

#### Unternehmensprozesse digitalisieren

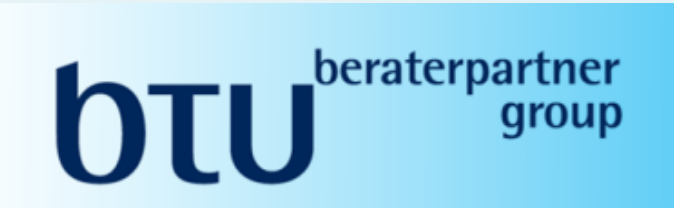

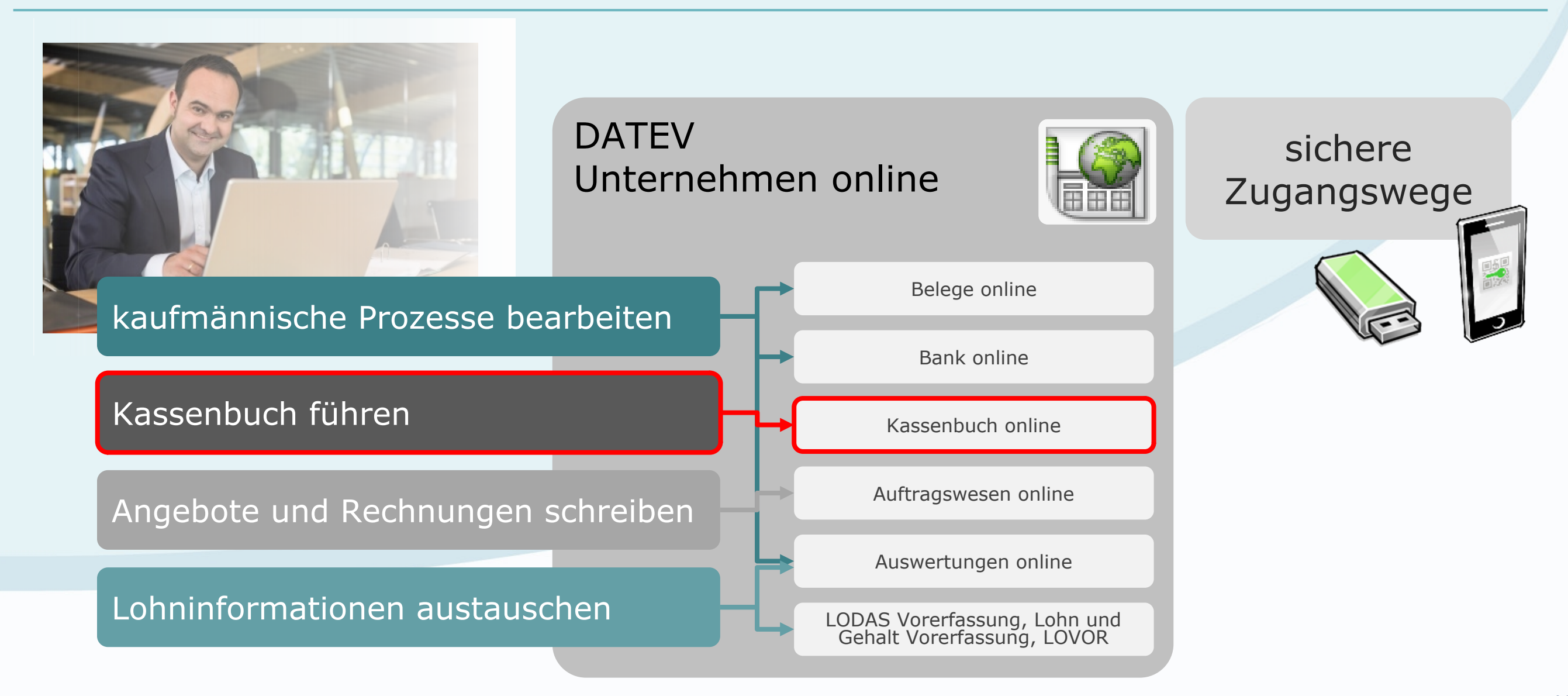

#### Barbelege digitalisieren – die Basis für das Kassenbuch

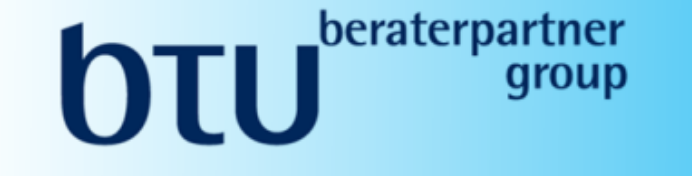

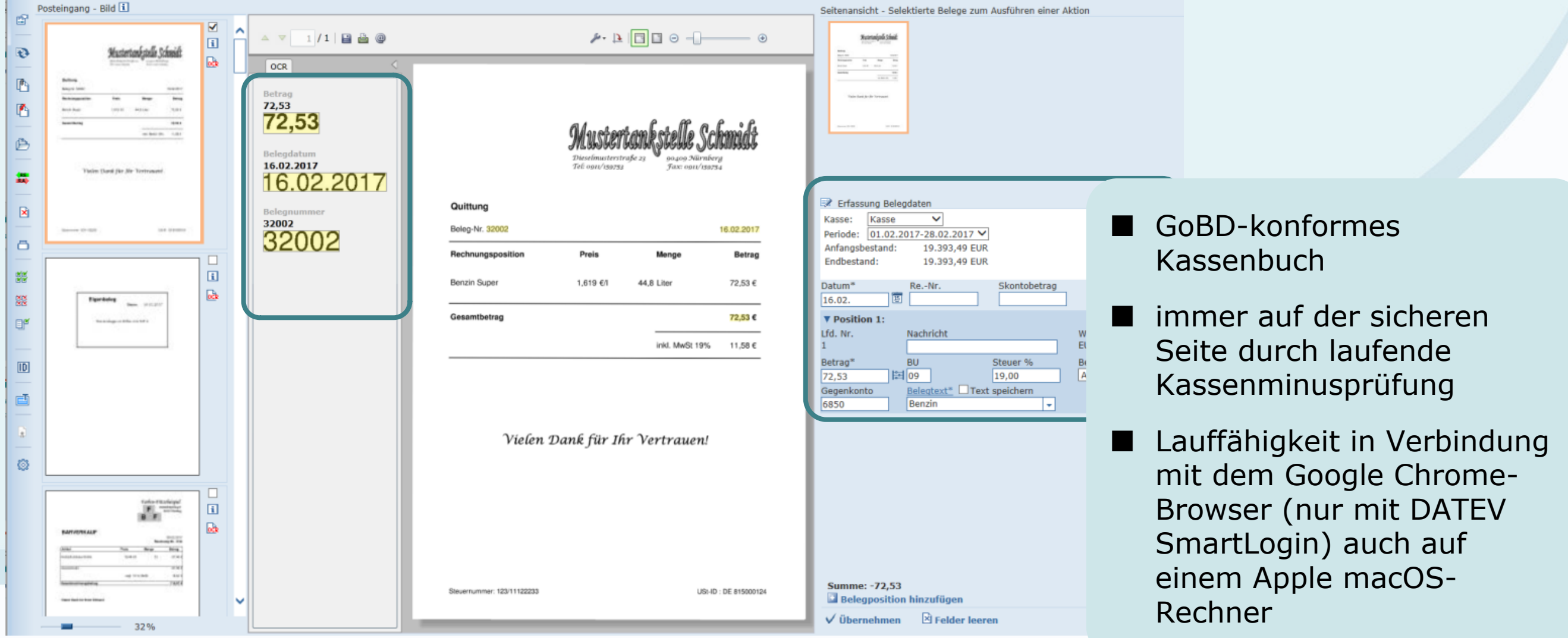

#### Ausblick Kassenbuch online

#### $\mathbf{H}$   $\mathbf{F}$   $\mathbf{F}$ ru Kanzlei

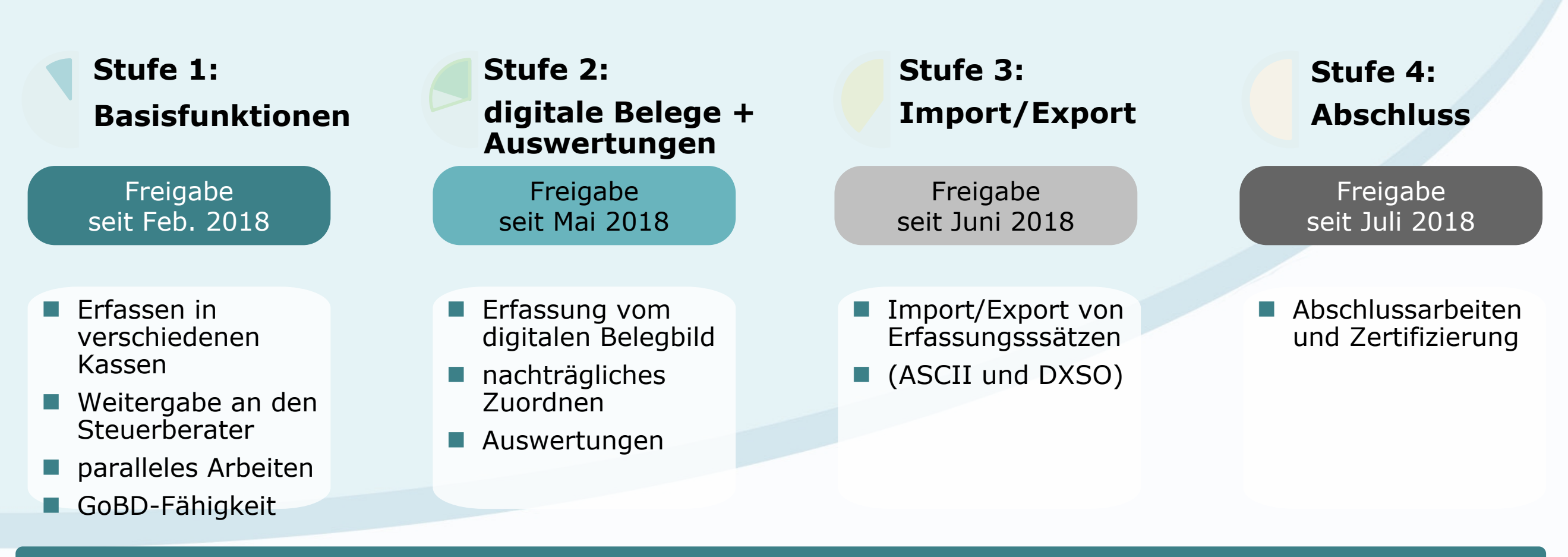

**www.datev.de/cloud-anwendungen-testen**

#### Modernisierung Kassenbuch online Erfassung ohne Belegbild

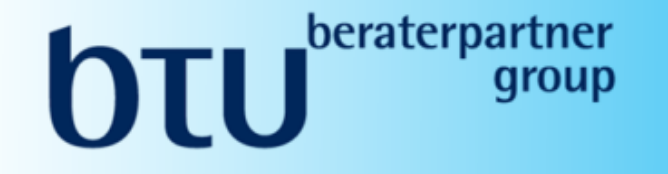

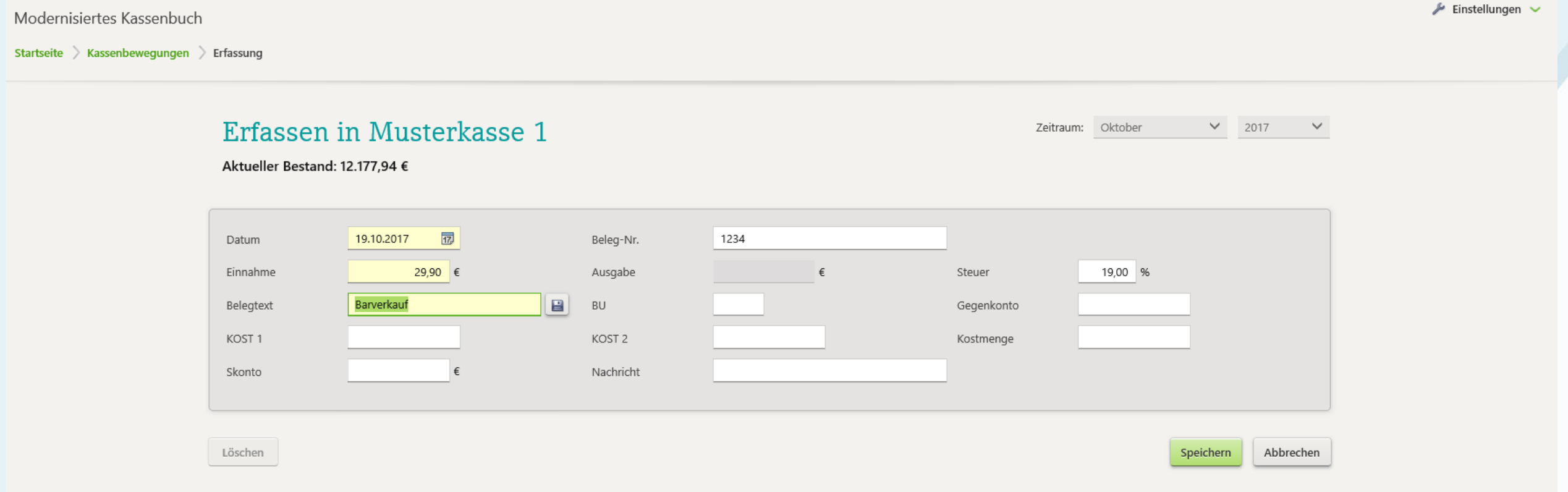

#### Unternehmensprozesse digitalisieren

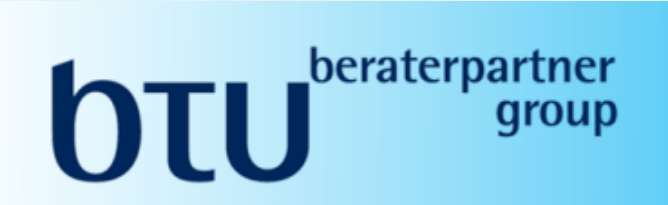

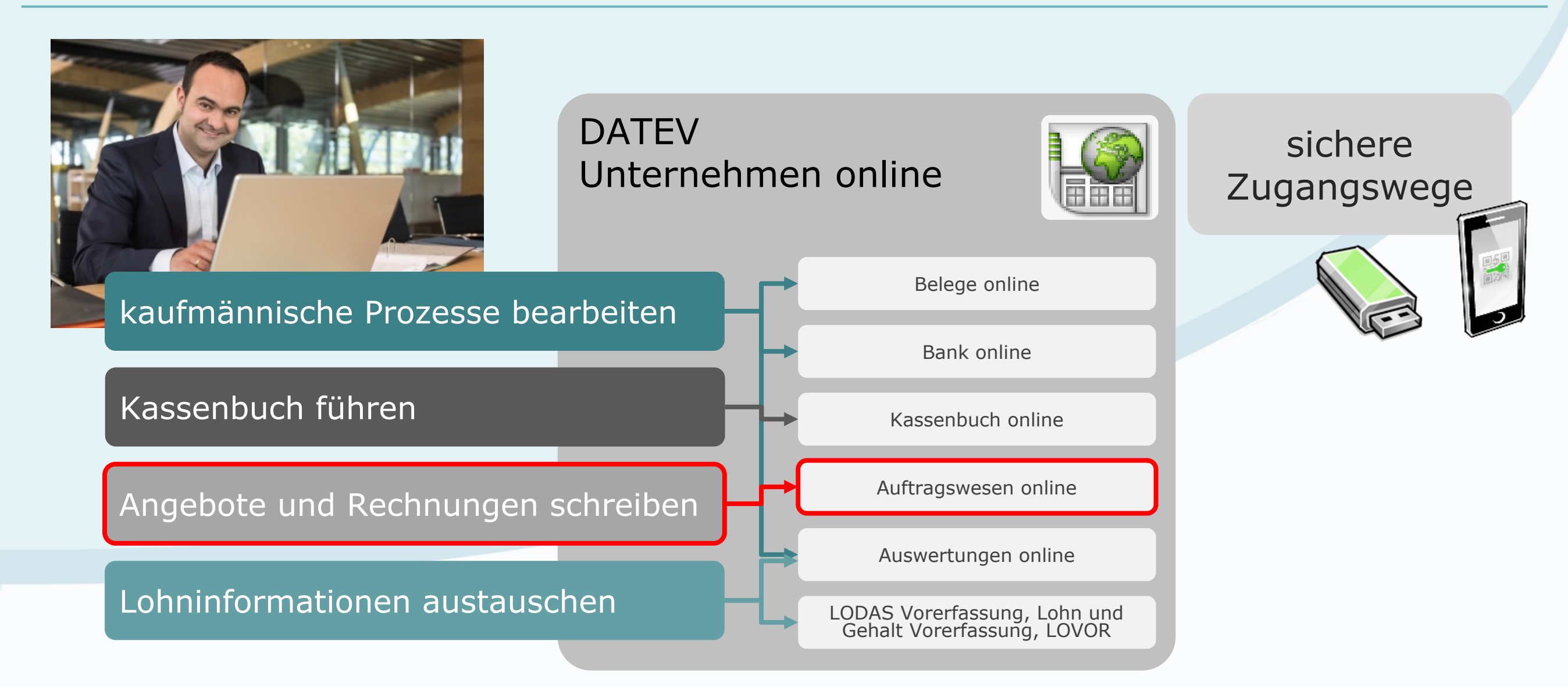

#### DATEV Auftragswesen online

# **DIU** beraterpartner

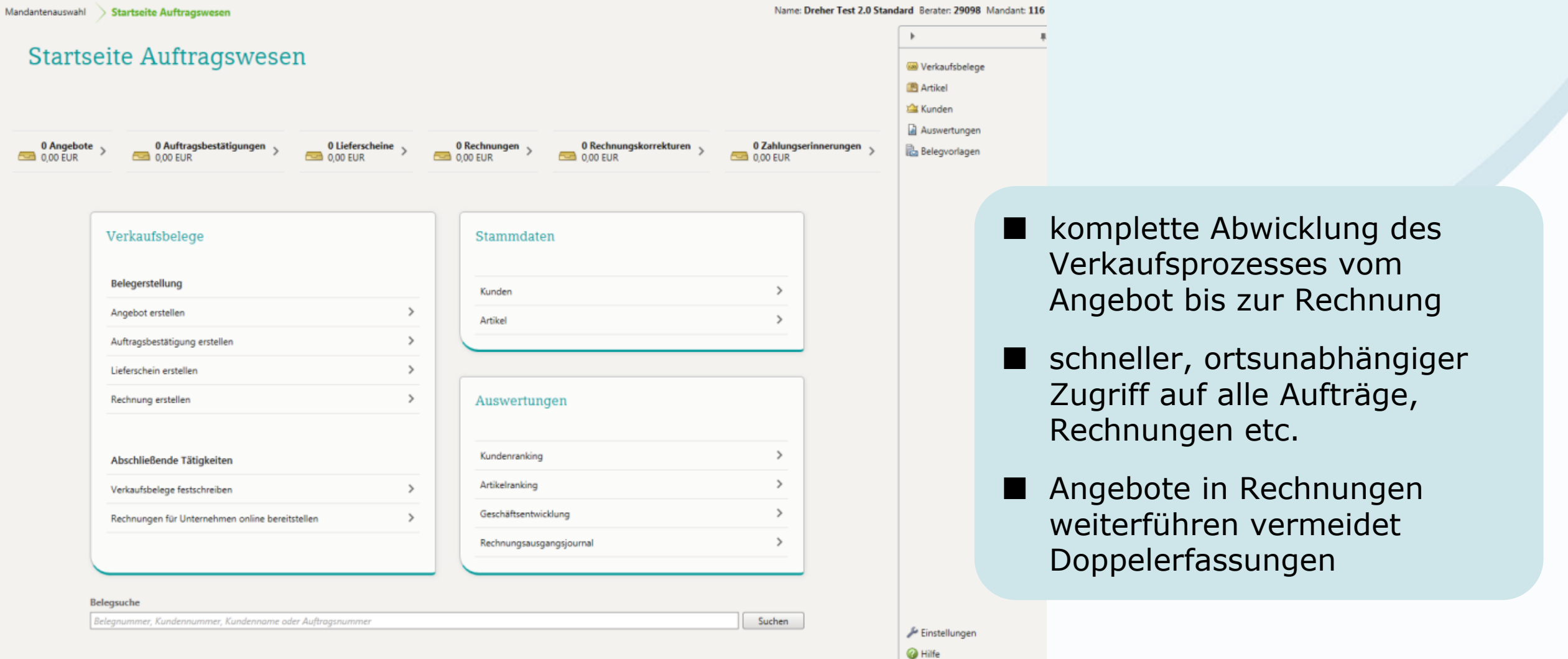

#### DATEV Auftragswesen online

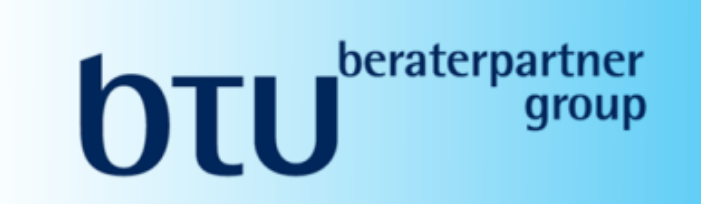

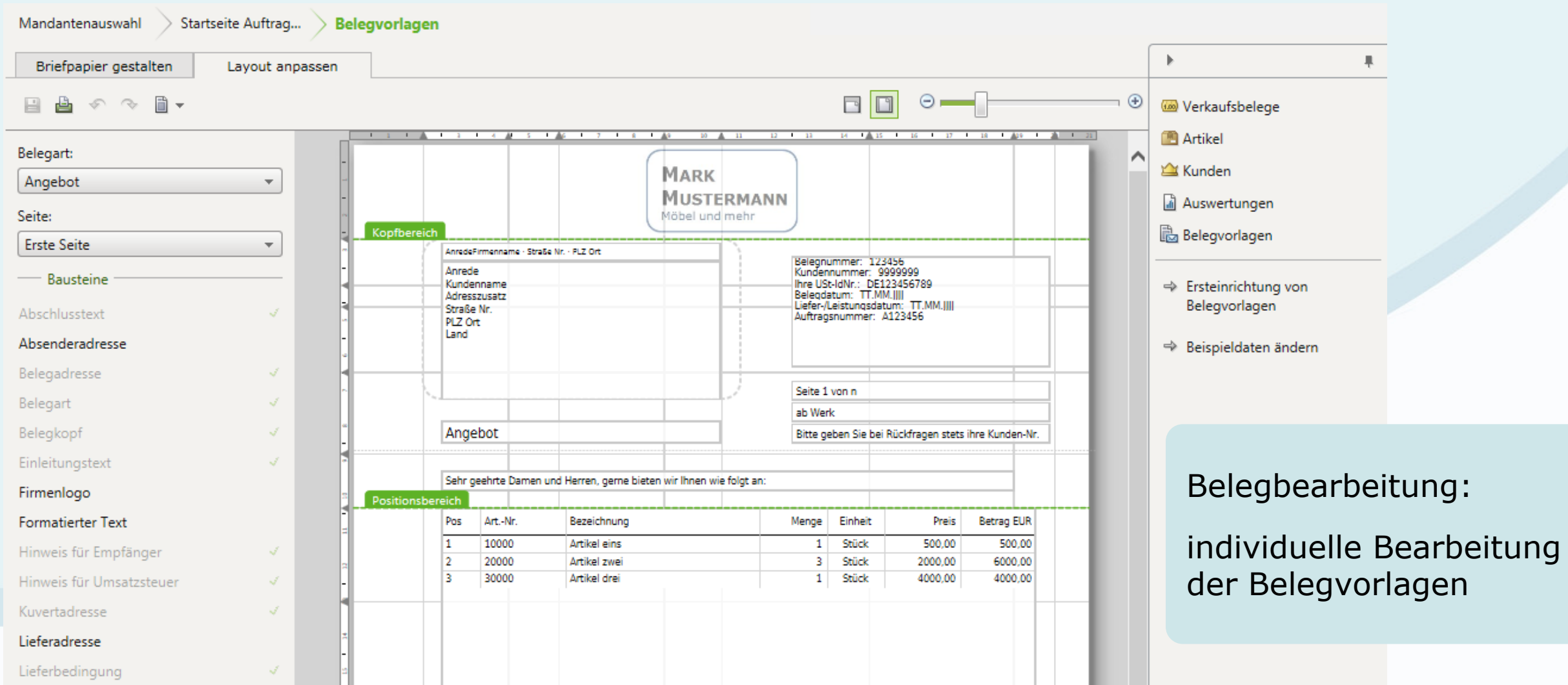

#### DATEV Auftragswesen online

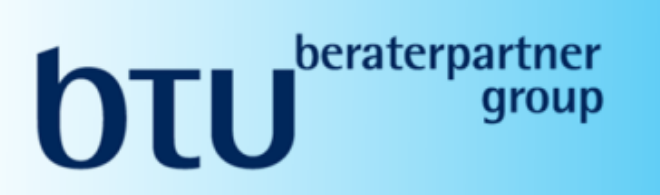

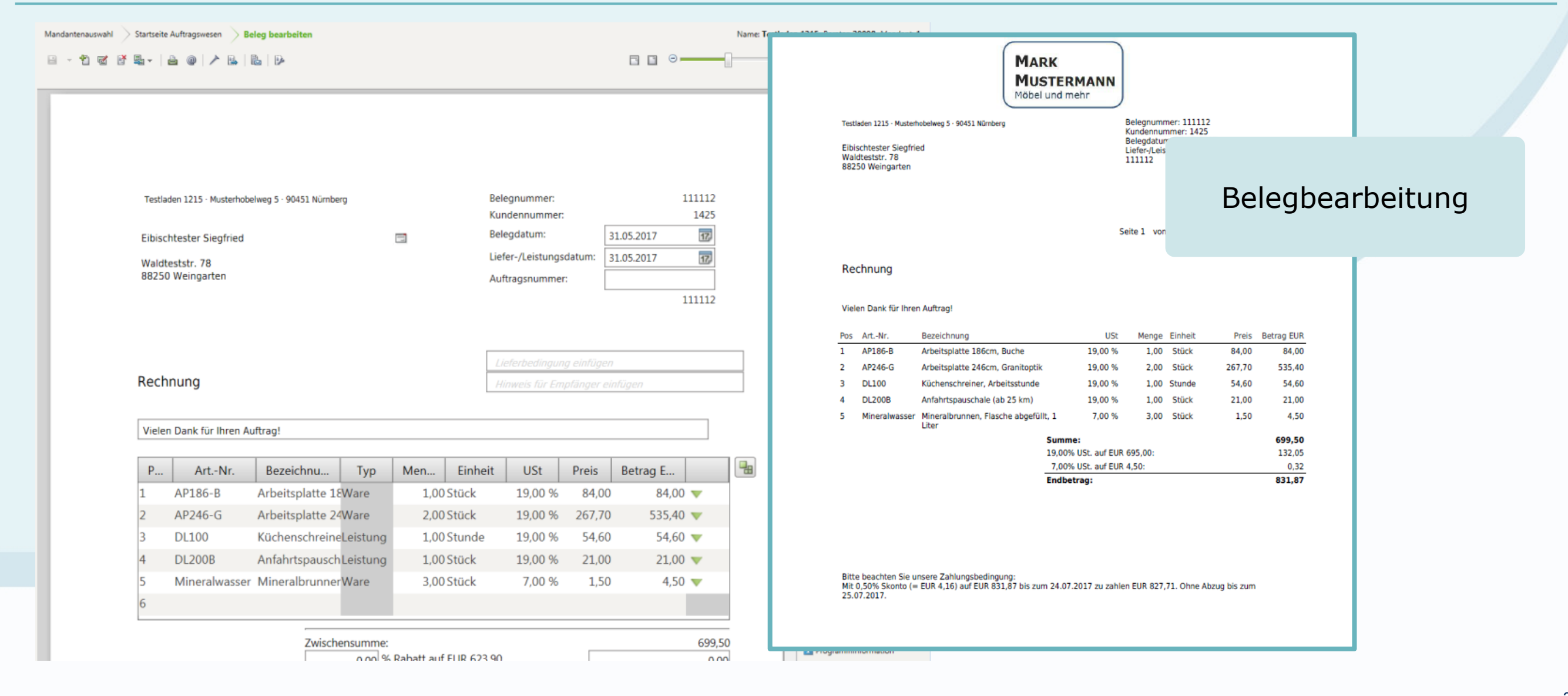

#### DATEV Auftragswesen online Kundenübersicht

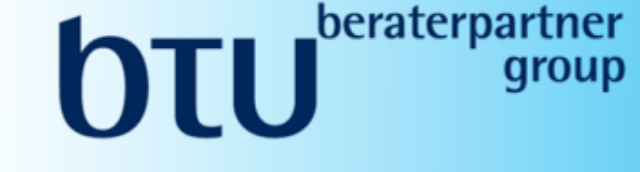

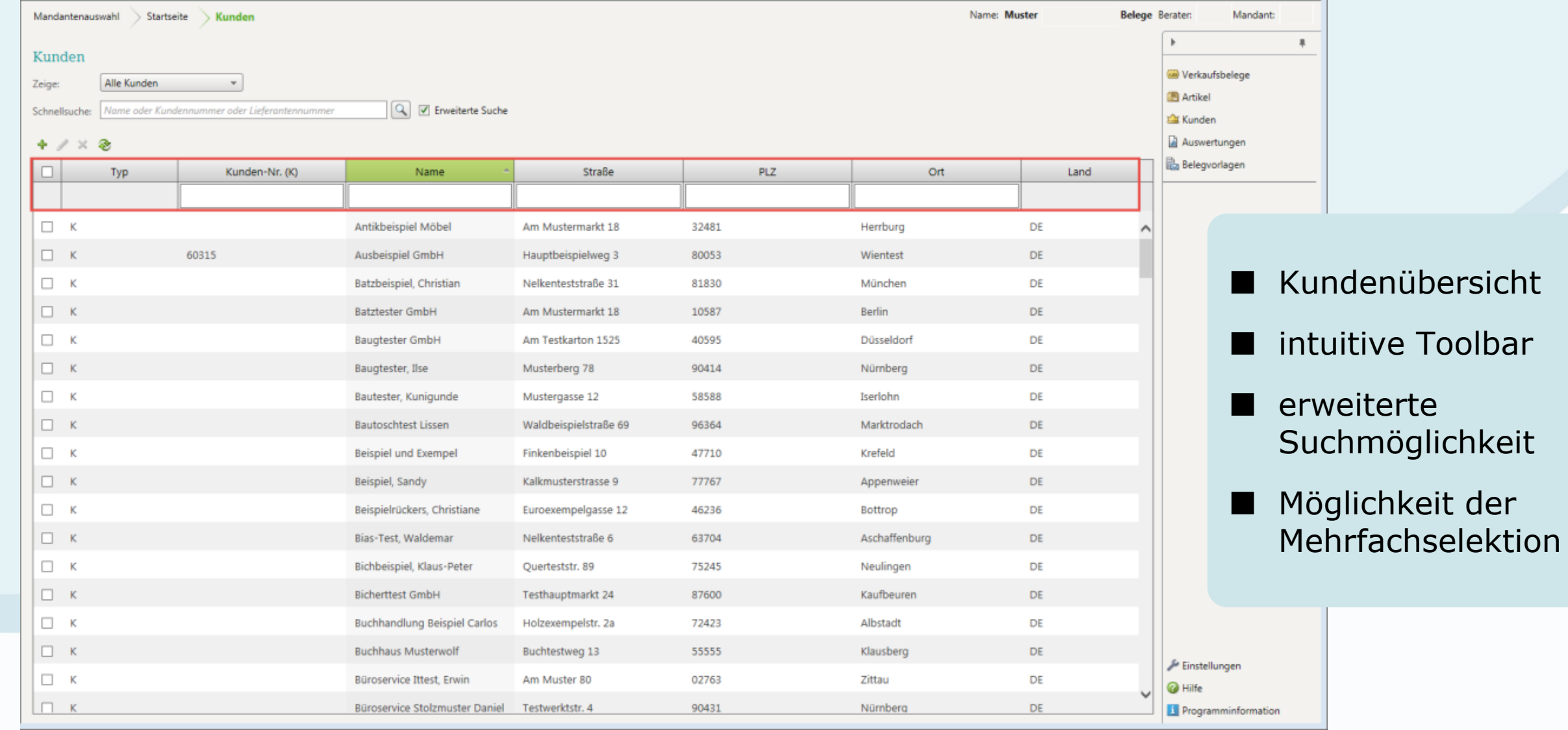

#### DATEV Auftragswesen online Erstellung von Stornobelegen

 $\mathbf{L}$   $\mathbf{L}$   $\mathbf{L}$ JLU K

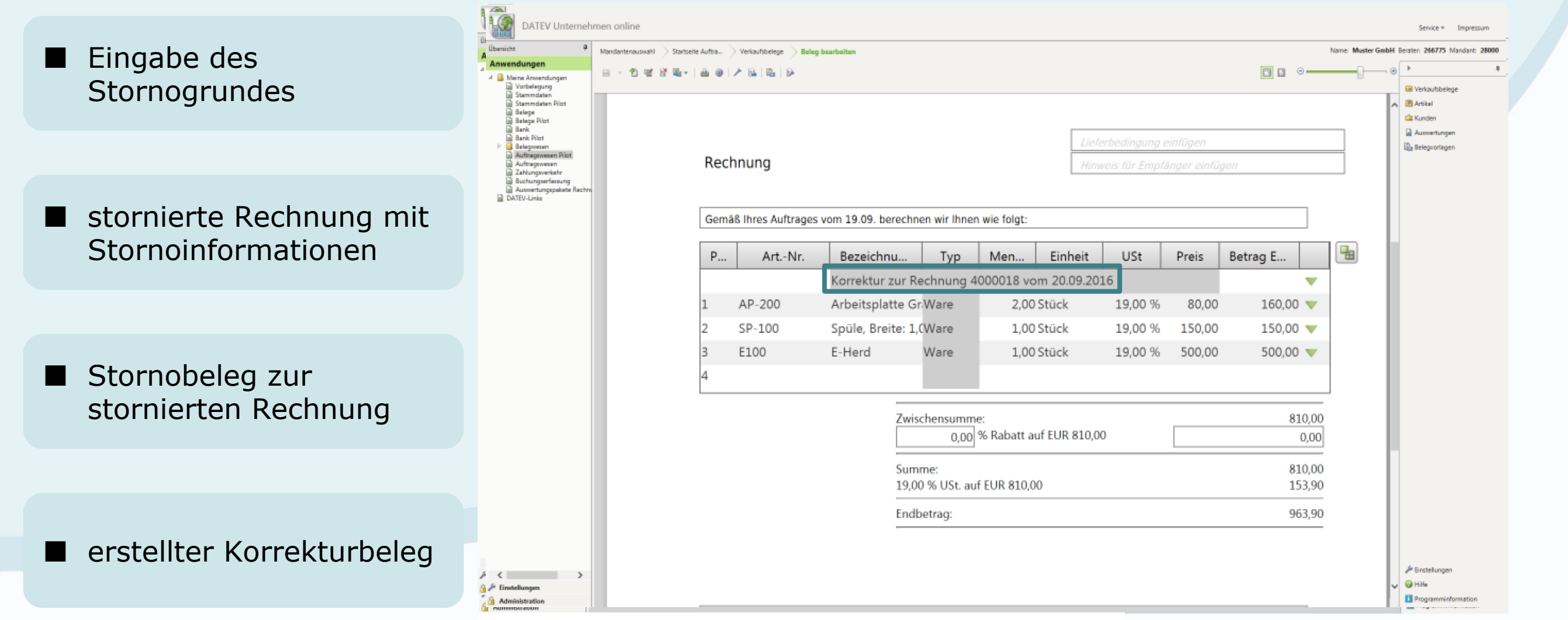

#### Unternehmensprozesse digitalisieren

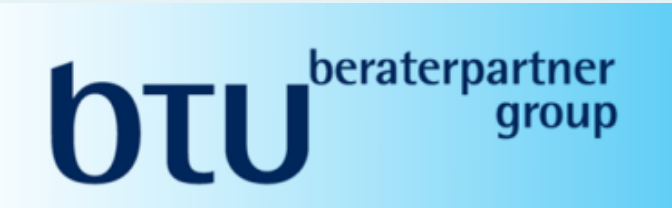

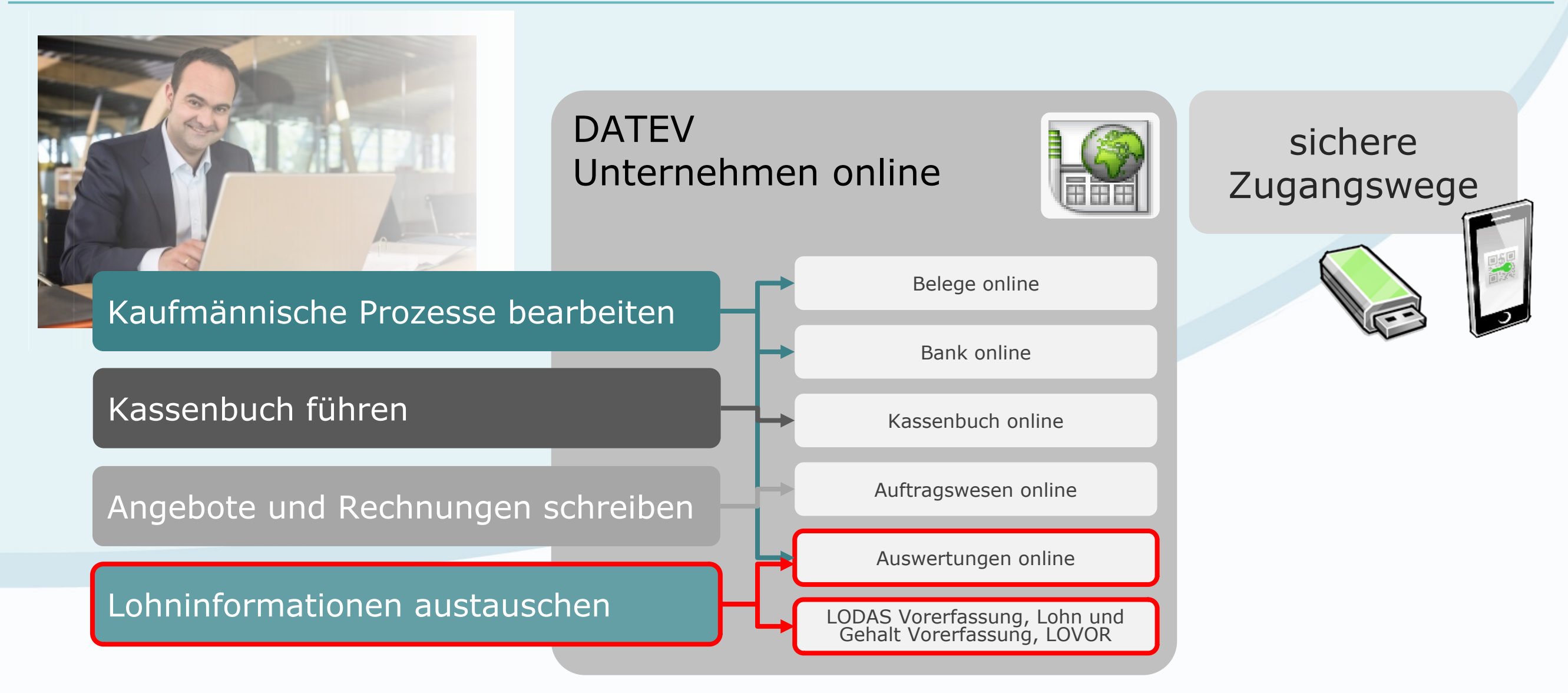

#### **OTU** beraterpartner Idealer Prozess der Lohn- und Gehaltsabrechnung Dokumente **scannen Zahlungen** freigeben **StB** Stamm- und Bewegungsdaten **Lohnabrechnungen**  Löhne und Gehälter **erfassen** und **Auswertungen abrechnen** stehen bereit

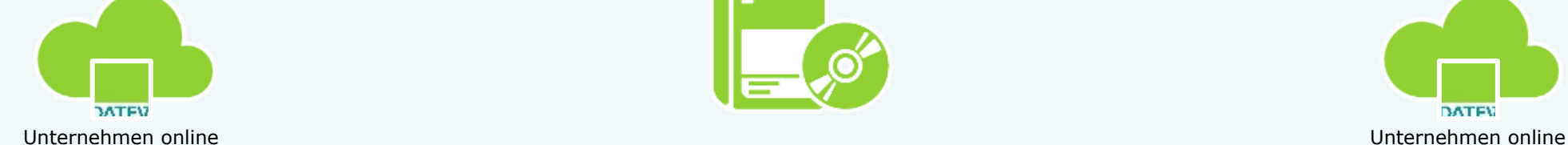

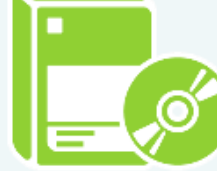

# **BATEV**

#### **DATEV-Lohnprogramm**

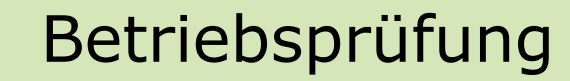

#### Lohninformationen austauschen in DATEV Unternehmen online

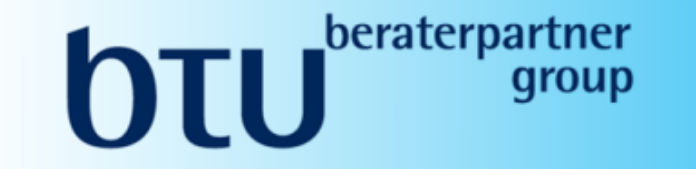

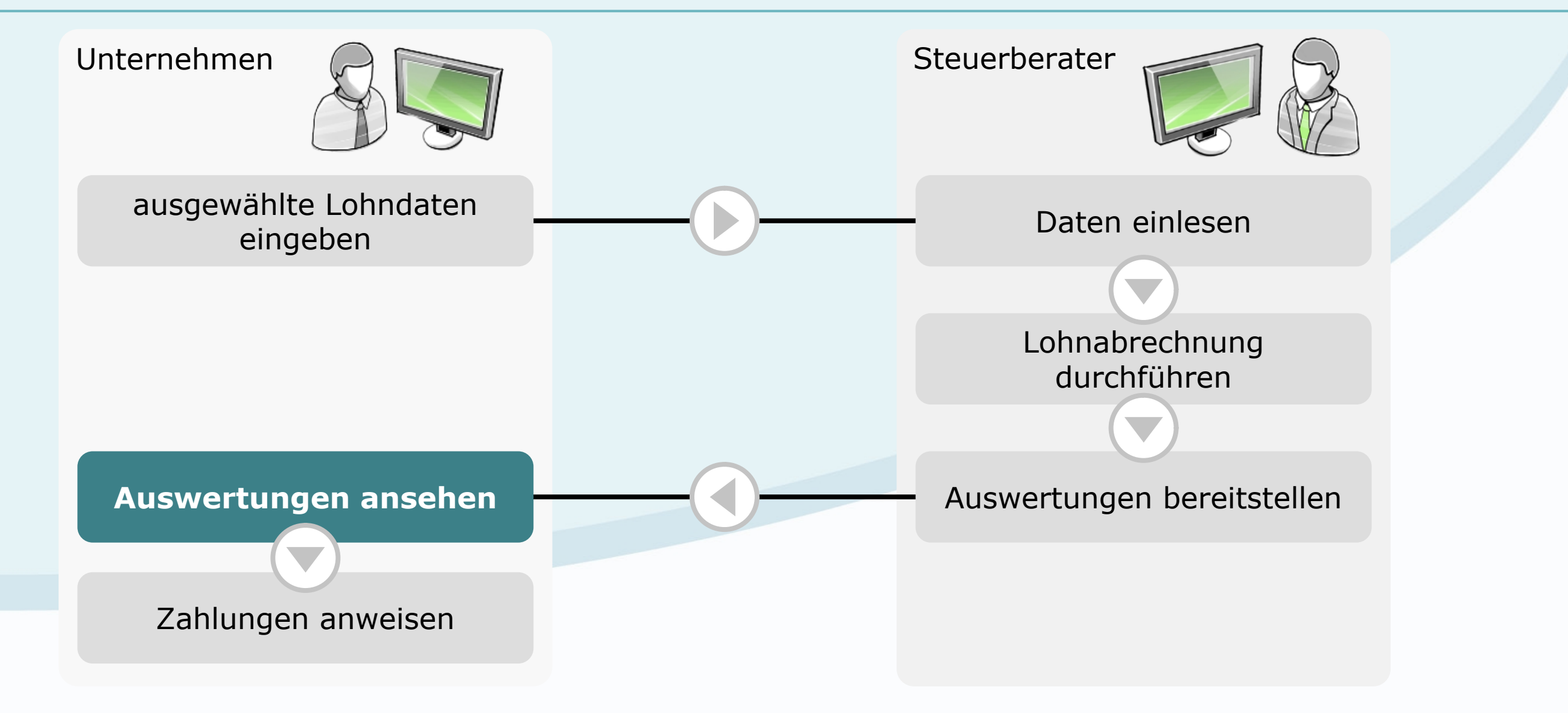

## **Lohnfunktionen in DATEV Unternehmen online Tanzleilogo Theory of Tanzleilogo Execute Control Control Control o**

# **heraterpartner**

#### Lohn Vorerfassung

- Vorerfassung der wichtigsten Personal-Stammdaten
- schnelle und einfache Erfassung von Bewegungsdaten

#### Digitale Personalakte

n Digitalisierung und Personalisierung von Dokumenten aus der Personalwirtschaft, z. B. Arbeitsverträge oder Immatrikulationsbescheinigungen

#### Auswertungen Personalwirtschaft National Lohnvorwegberechnung

n browserbasierte Ansicht von bereitgestellten Lohnauswertungen wie z. B. Brutto/Netto-Abrechnungen, Personalkostenübersicht

■ schnelle browserbasierte Berechnung lohnrelevanter Daten zu Informations- und Beratungszwecken

#### Lohninformationen austauschen

U

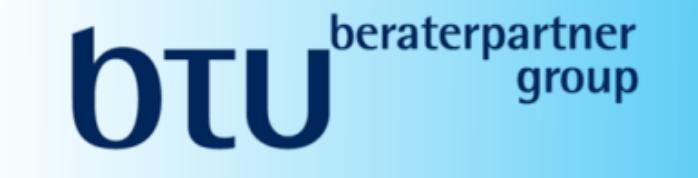

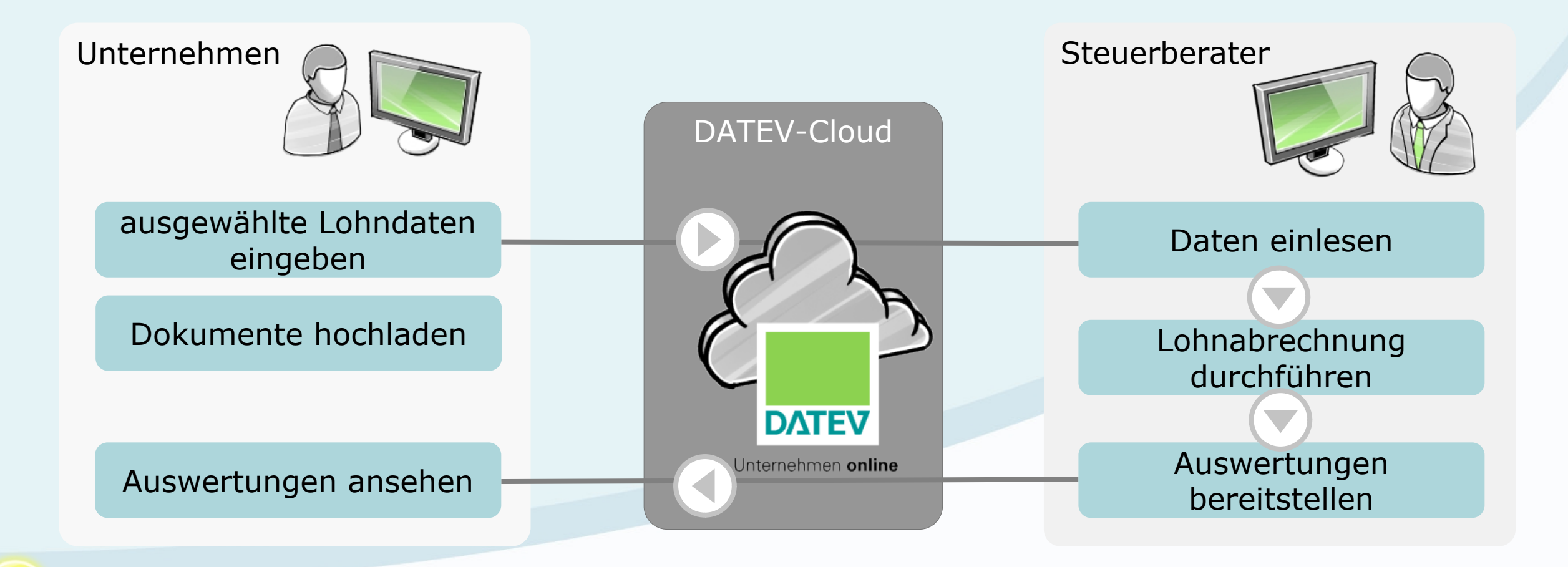

Nutzen Sie LOVOR online, um z. B. Auswirkungen von Gehaltserhöhungen Ihrer Mitarbeiter vorab zu ermitteln.

#### Lohninformationen austauschen  $\mathbf{H}$   $\mathbf{F}$   $\mathbf{F}$   $\mathbf{F}$  Dokumente einfach und sicher übermitteln JLU K Lohn-Archiv-DVD mit Dokumenten DATEV-Cloud Kanzlei Mandant Dokumente zuordnen, Dokumente senden, Bereitstellung und  $\blacktriangleright$ Dokumente einsehen Dokumente einsehen Dokumentenablage DATEV Unternehmen online/ Belege online Manner Manner Digitale Personalakte Manner Personalwirtschaft

#### Auswertungen online PWS – modernisiert

#### $\mathbf{H}$   $\mathbf{F}$   $\mathbf{F}$   $\mathbf{F}$ JLU K

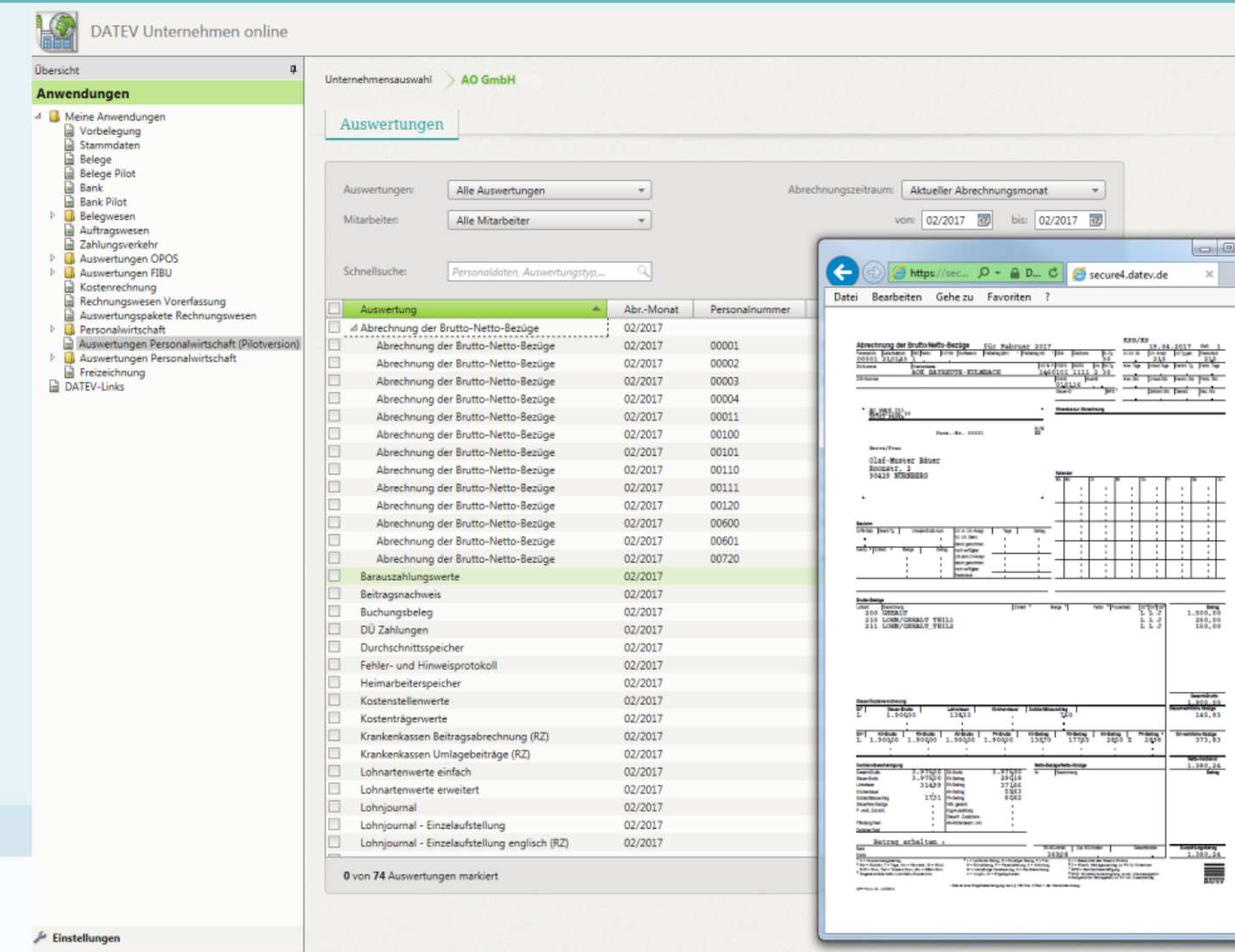

#### Unternehmensprozesse digitalisieren

# **OTU** beraterpartner

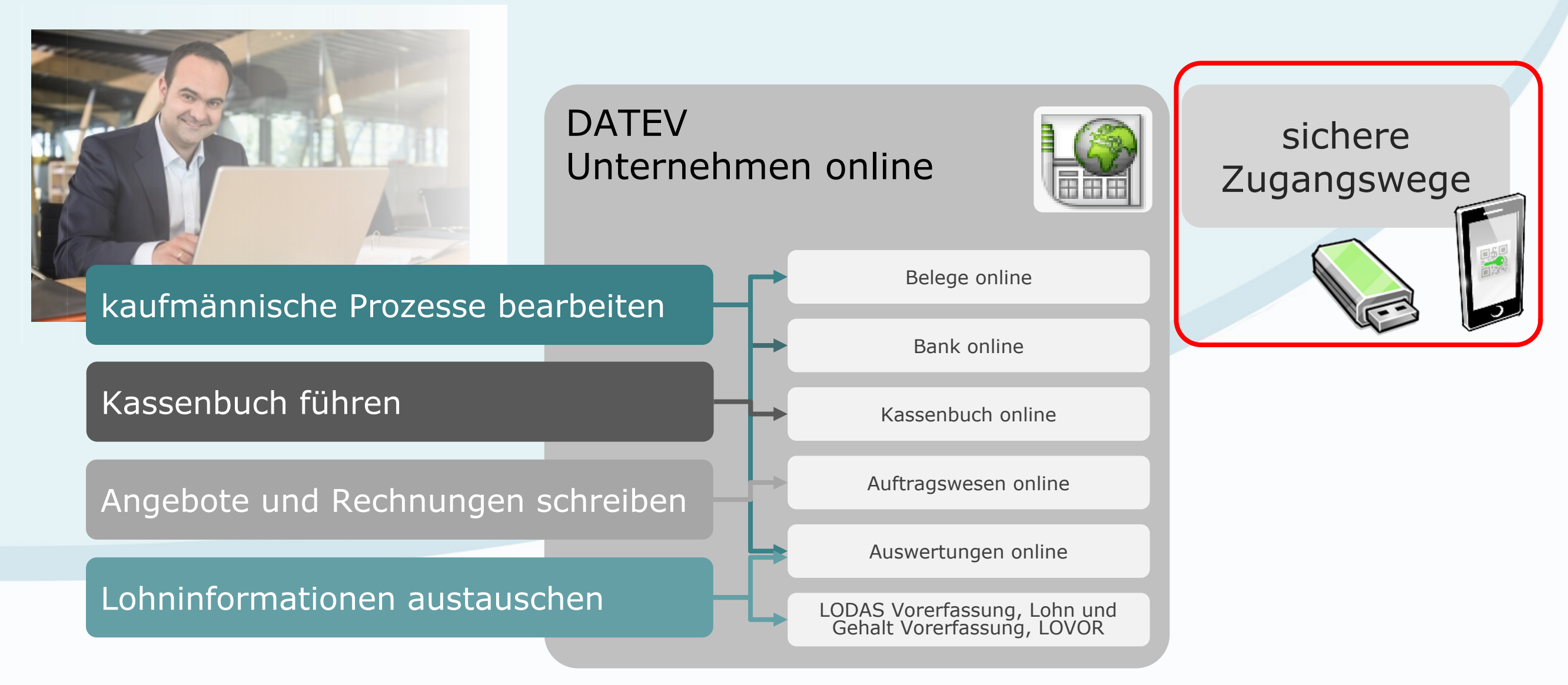

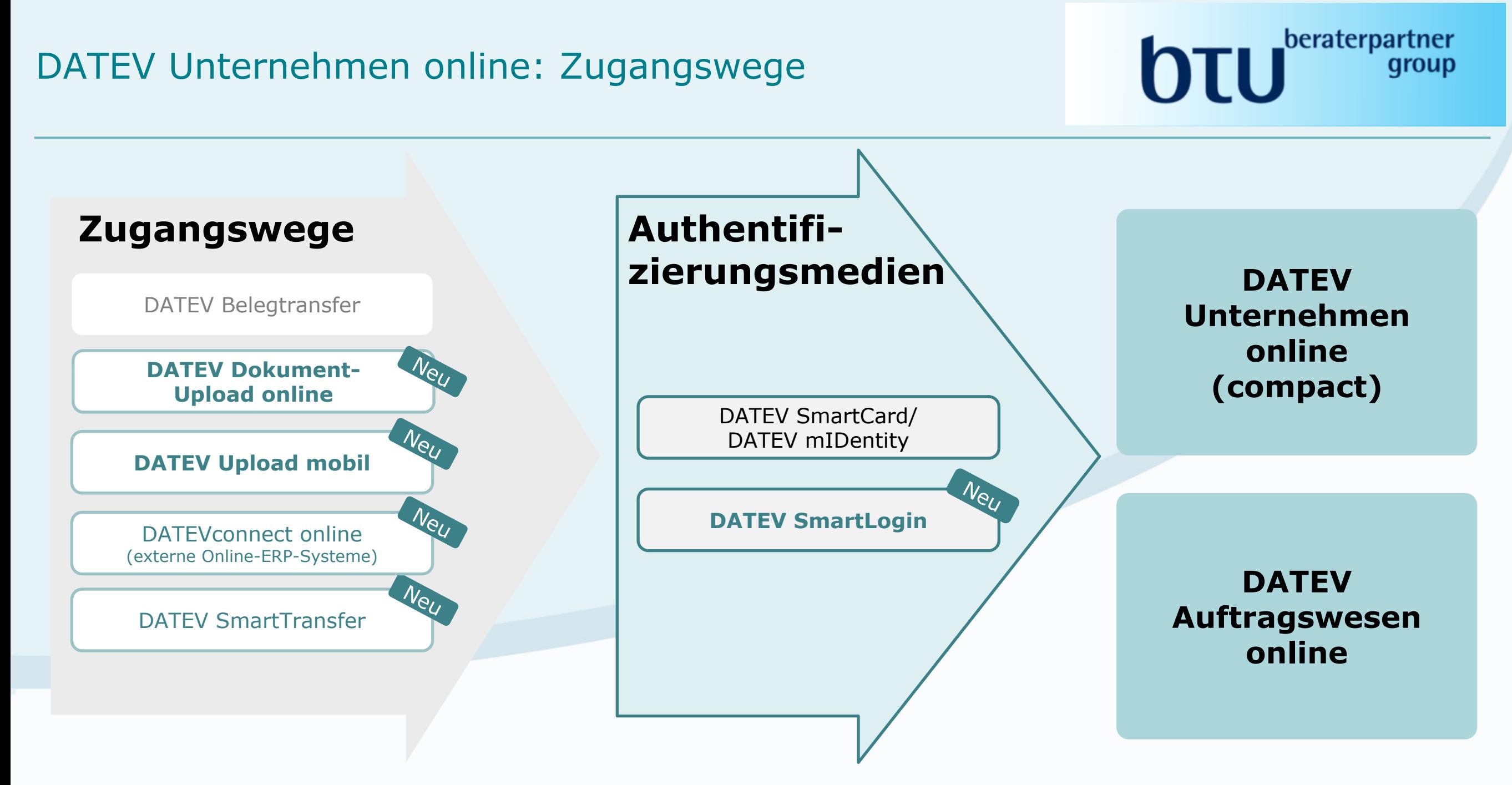

## DATEV Unternehmen online Standardprozess mit DATEV SmartLogin

#### **Authentifizieren per SmartLogin**

Dokument-Upload online am PC aufrufen und DATEV SmartLogin App am Smartphone öffnen  $\rightarrow$  Authentifizierungsmedium SmartLogin auswählen

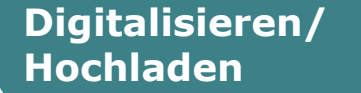

#### **Dokument-Upload online**

Papierbelege scannen und hochladen sowie digitale Belege hochladen

#### **Belege bearbeiten**

#### **Belege online**

digitale Belege und Dokumente bearbeiten und im DATEV- Rechenzentrum speichern

#### **Auswertungen einsehen und prüfen**

 $\mathbf{H}$   $\mathbf{F}$   $\mathbf{F}$ 

JLU K

#### **Auswertungen online**

die vom Steuerberater bereitgestellten Auswertungen aufrufen

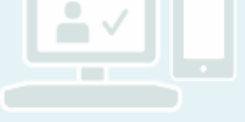

#### **Vorteile von SmartLogin**

- eine der Voraussetzungen für Browser- bzw. Plattformunabhängigkeit
- n SmartLogin ist kostenlos (wird als weitere SmartCard gezählt)
- keine lokale Installation erforderlich bzw. keine zusätzliche Hardware notwendig (Kartenleser/SmartCard/mIDentity)

#### Was ist DATEV SmartLogin?

# **beraterpartner**

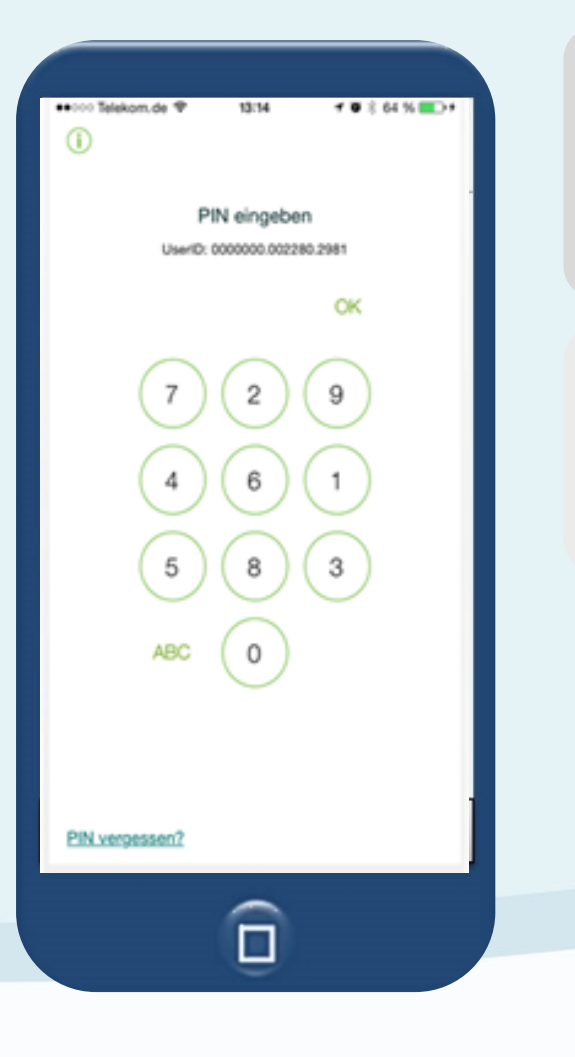

DATEV Security-Policy:

Zugriff nur mit Besitz und Wissen das Smartphone als Besitzkomponente

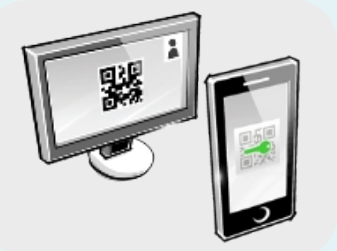

Online-Anwendung am PC aufrufen und DATEV SmartLogin App am Smartphone öffnen

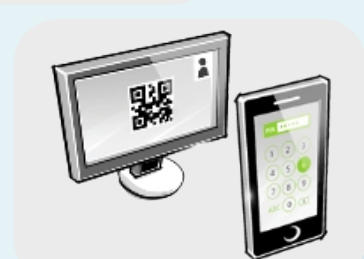

individuelle PIN in der SmartLogin App eingeben

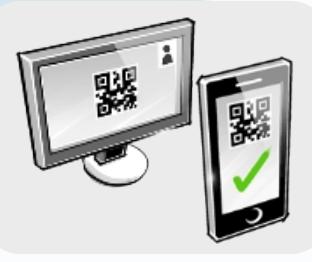

angezeigten QR-Code mit der SmartLogin App scannen

## Belege digitalisieren und weiterverarbeiten Belegbereitstellung mit DATEV Upload mobil

#### $\mathbf{H}$   $\mathbf{F}$   $\mathbf{F}$   $\mathbf{F}$ für Kanzlei

#### **für die mobile Nutzung**  Übertragung der Dokumente über

- **n** DATEV Upload mobil **(iPhone/iPad)**
- n **Apps von Kooperationspartnern (Android ebenfalls jetzt möglich)** [www.datev.de/marktplatz](http://www.datev.de/marktplatz)

**intuitive Bedienung**

**einfache Inbetriebnahme**

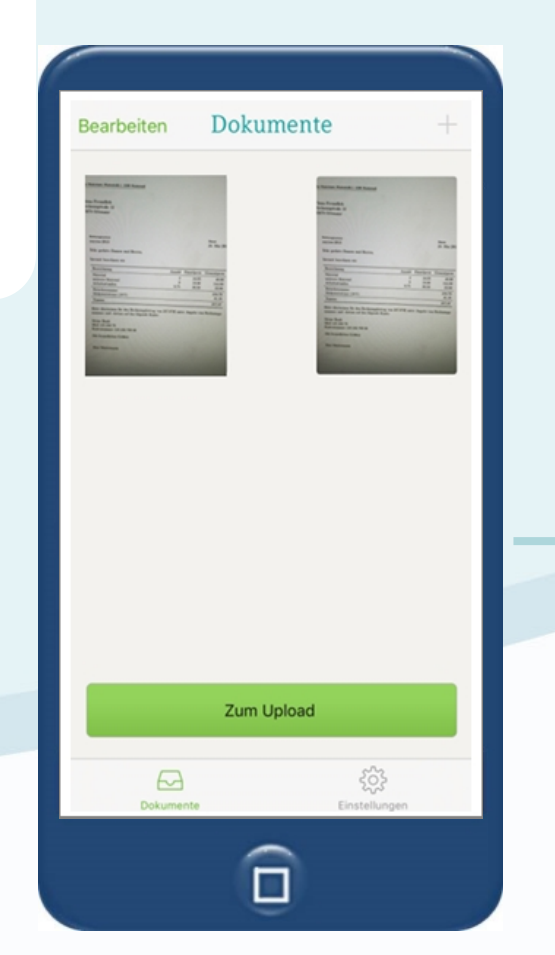

**DATEV Unternehmen online** 

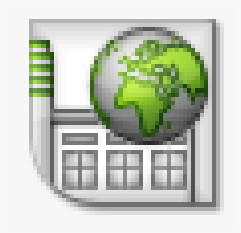

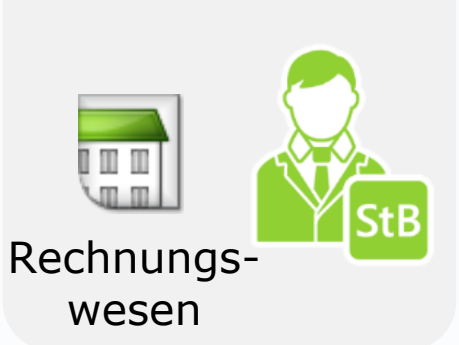

**Steuerberater**

# Belege digitalisieren und weiterverarbeiten Belegbereitstellung mit Dokument-Upload online

 $\mathbf{H}$   $\mathbf{F}$   $\mathbf{F}$   $\mathbf{F}$ JLU K

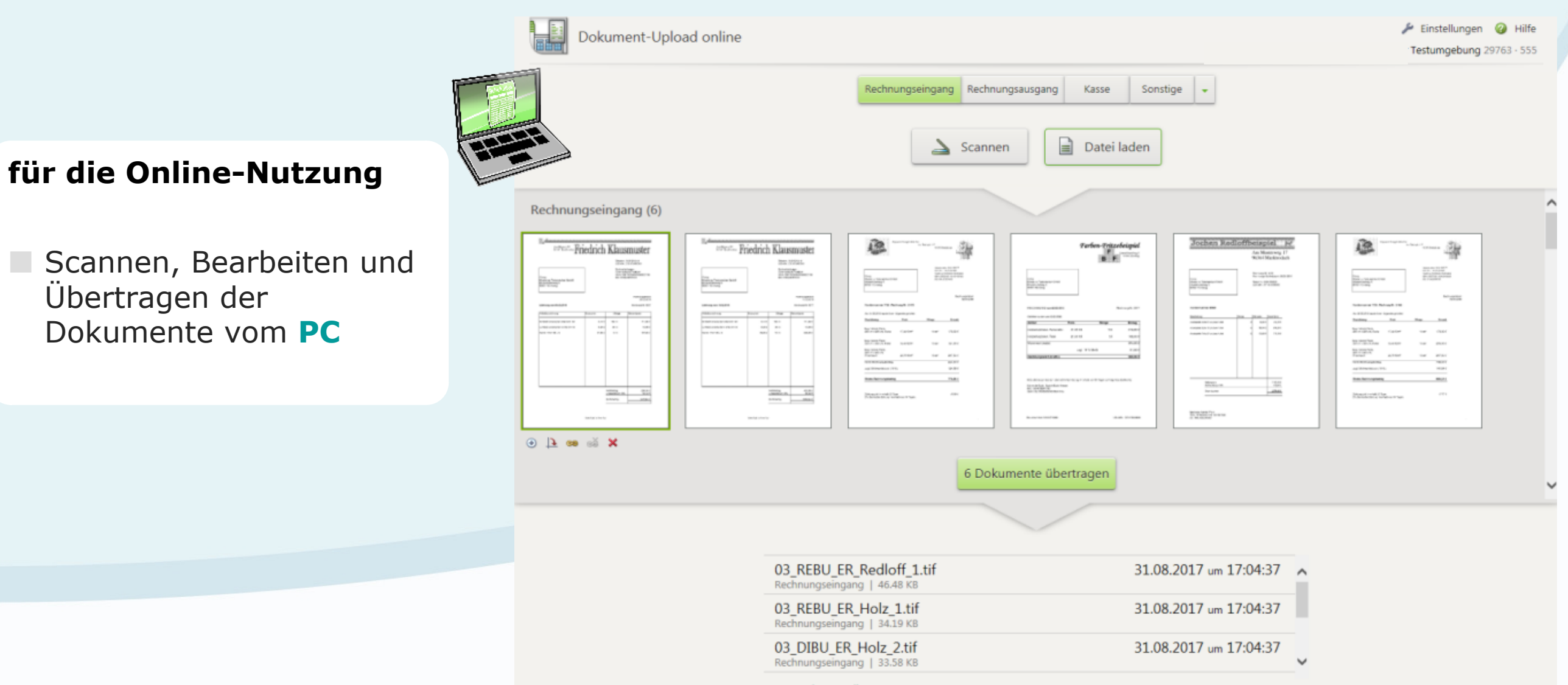

#### Technische Voraussetzungen auf der anten auch auf der anten anderen auf der anten anderen anderen anten andere

# **beraterpartner**

- Scanner **oder** iPad/iPhone (auch Android) in Verbindung mit DATEV SmartLogin
- n Internet-Anschluss mit DSL-Geschwindigkeit
- n Internet Explorer sowie seit Ende 1. Quartal 2018 Google Chrome
- DATEV mIDentity compact oder DATEV SmartLogin

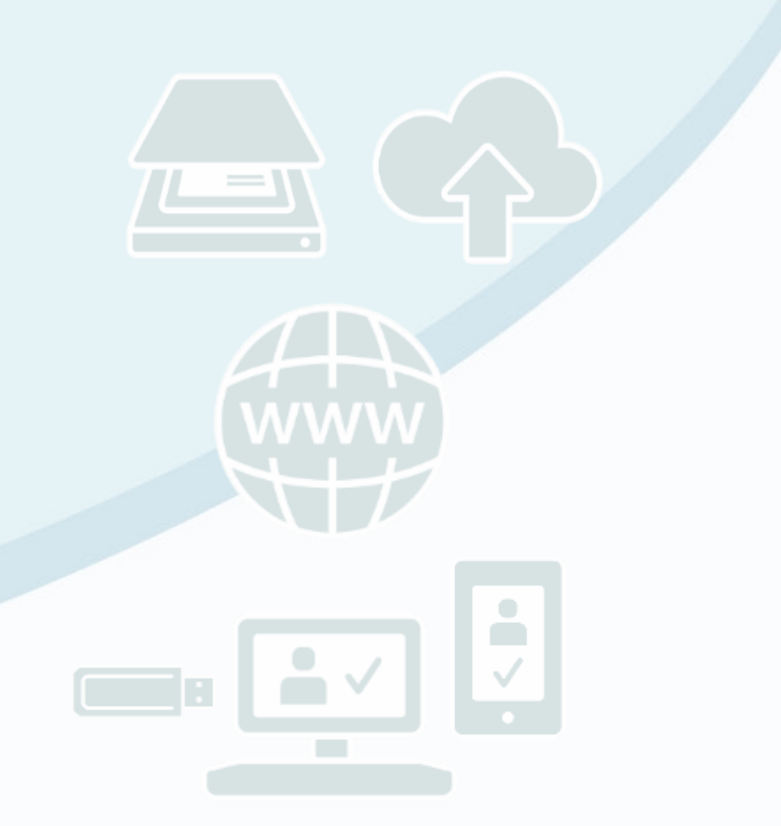

### DATEV Unternehmen online: Vorteile für Unternehmen auf einen Blick

- Lösung für kompletten **kaufmännischen Prozess**
- Originalbelege bleiben im **Unternehmen**
- **Belege** revisionssicher **archiviert im digitalen Belegarchiv**
- **beste Zusammenarbeit von Mandant und Steuerberater**
- $\checkmark$  übersichtliche Belegverwaltung
- ü bequem Bezahlen mit vorausgefülltem Zahlungsträger
- $\checkmark$  Kontoauszüge automatisiert prüfen
- $\checkmark$  einfaches Auftragswesen
- $\checkmark$  Forderungen und Verbindlichkeiten im Überblick
- $\times$  tagesaktuelle Auswertungen

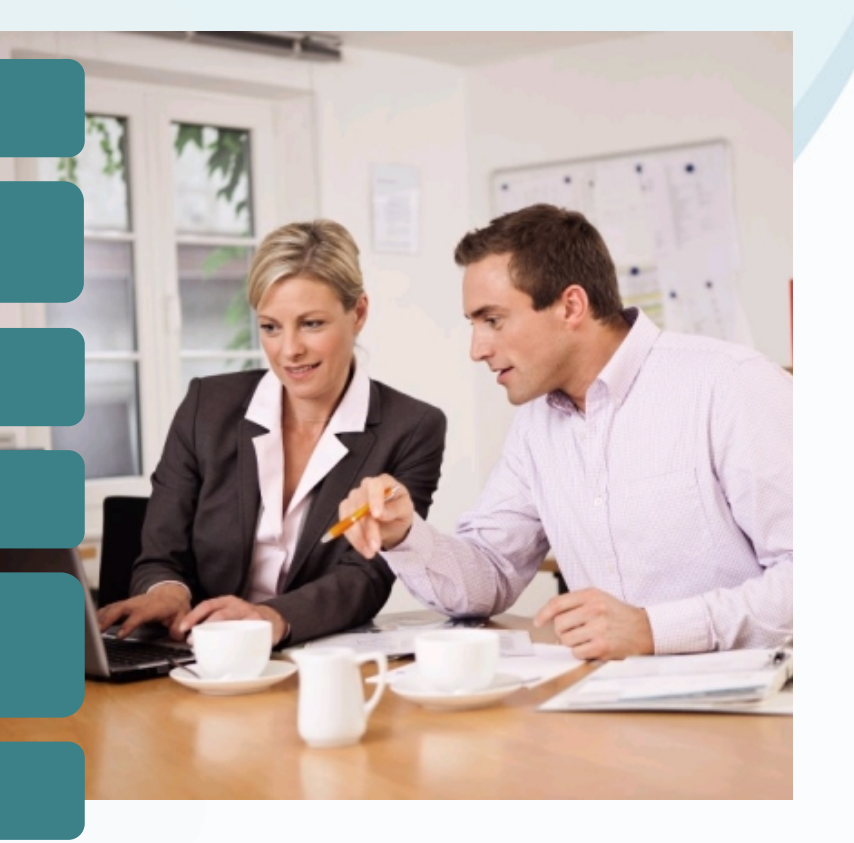

 $\mathbf{H}$   $\mathbf{P}^{\text{center}}$ 

JLU K

Der Unternehmer erhält komfortable und notwendige Funktionen zur Abwicklung der kaufmännischen Unternehmensprozesse.

#### Video: Digitale Zusammenarbeit, etc.

# **OTU**<sup>beraterpartner</sup>

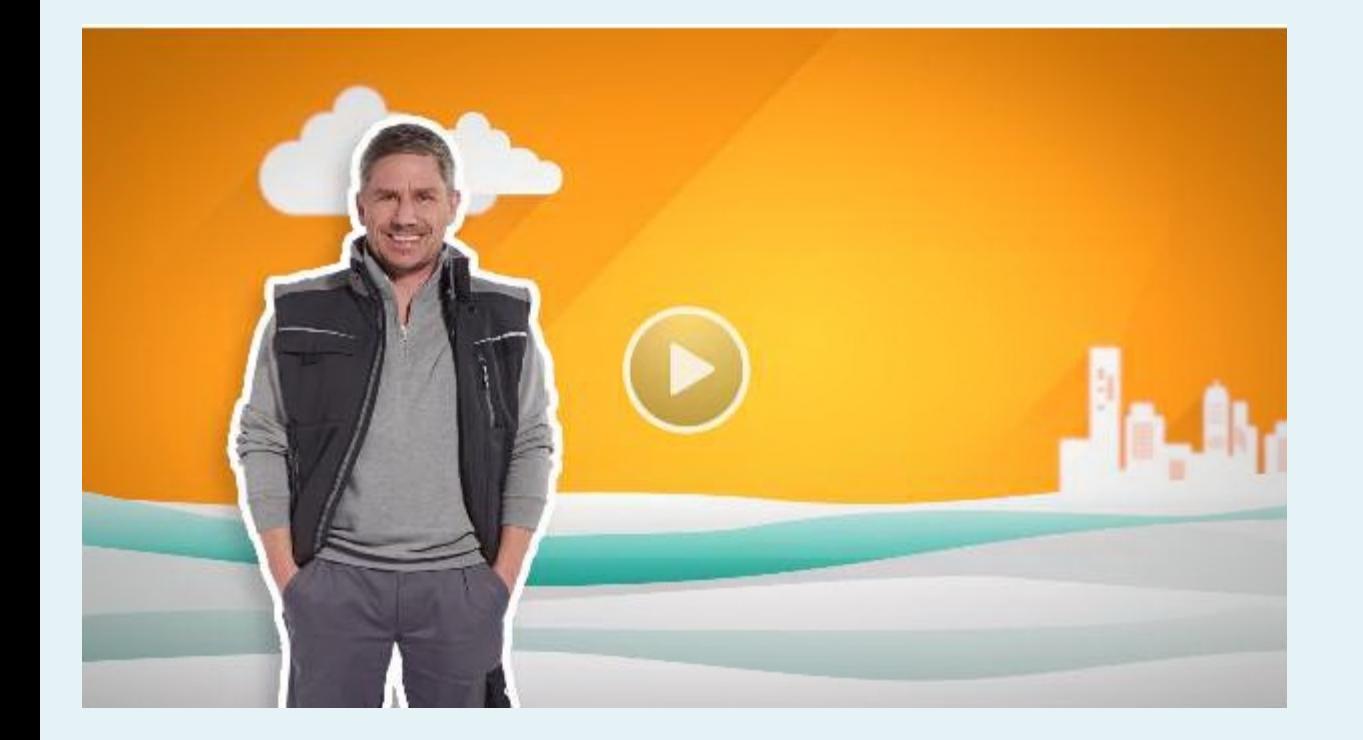

Sie haben die Möglichkeit sich diverse Videos auf unserer Homepage anzuschauen.

Schauen Sie bei Gelegenheit mal vorbei! Es lohnt sich!!

[https://www.btu](http://www.datev.de/web/de/top-themen/unternehmer/weitere-themen/datev-unternehmen-online/das-alles-ist-unternehmen-online/)[beraterpartner.de/fachgebiete/unternehmen\\_online/](http://www.datev.de/web/de/top-themen/unternehmer/weitere-themen/datev-unternehmen-online/das-alles-ist-unternehmen-online/)

#### $\mathbf{H}$   $\mathbf{F}$   $\mathbf{F}$   $\mathbf{F}$ Für Kanzleich und der Stadt aus der Stadt aus der Stadt aus der Stadt aus der Stadt aus der Stadt aus der Stadt aus der Stadt and der Stadt aus der Stadt and der Stadt aus der Stadt and der Stadt aus der Stadt an der Stadt

Folder für Unternehmen

"Auf dem Weg in die digitale Zukunft mit DATEV Unternehmen online", Art.-Nr. 35320

Diesen können Sie über uns anfordern. Wir bestellen diese dann für Sie im DATEV-Shop.

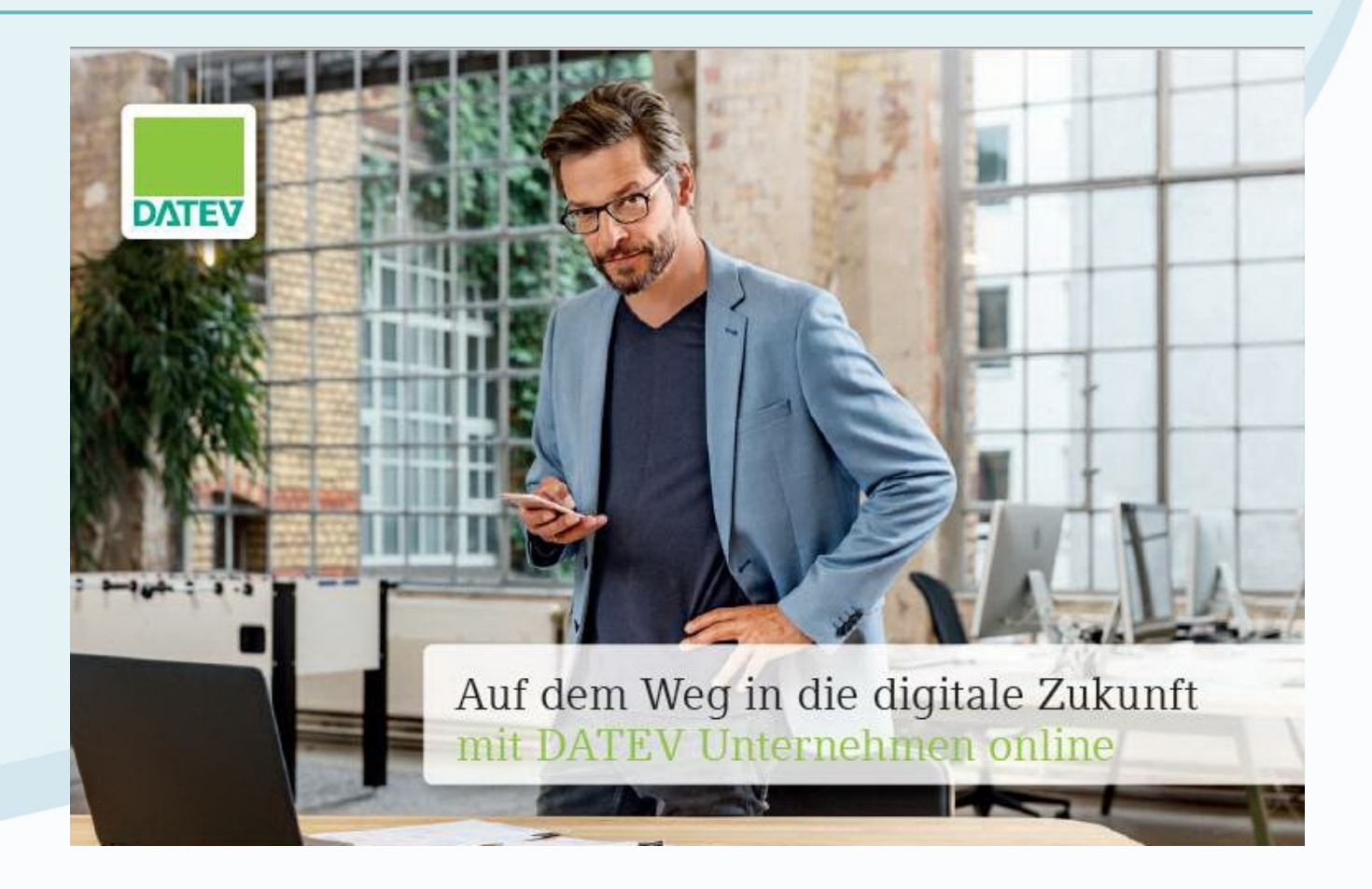

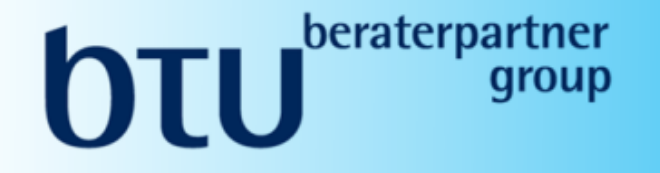

# **OUU** beraterpartner

# **STEUERBERATUNG** WIRTSCHAFTSPRÜFUNG **RECHTSBERATUNG**